# **AI - The Future is Now!**

10101010101010

 $-0.0.000$ 

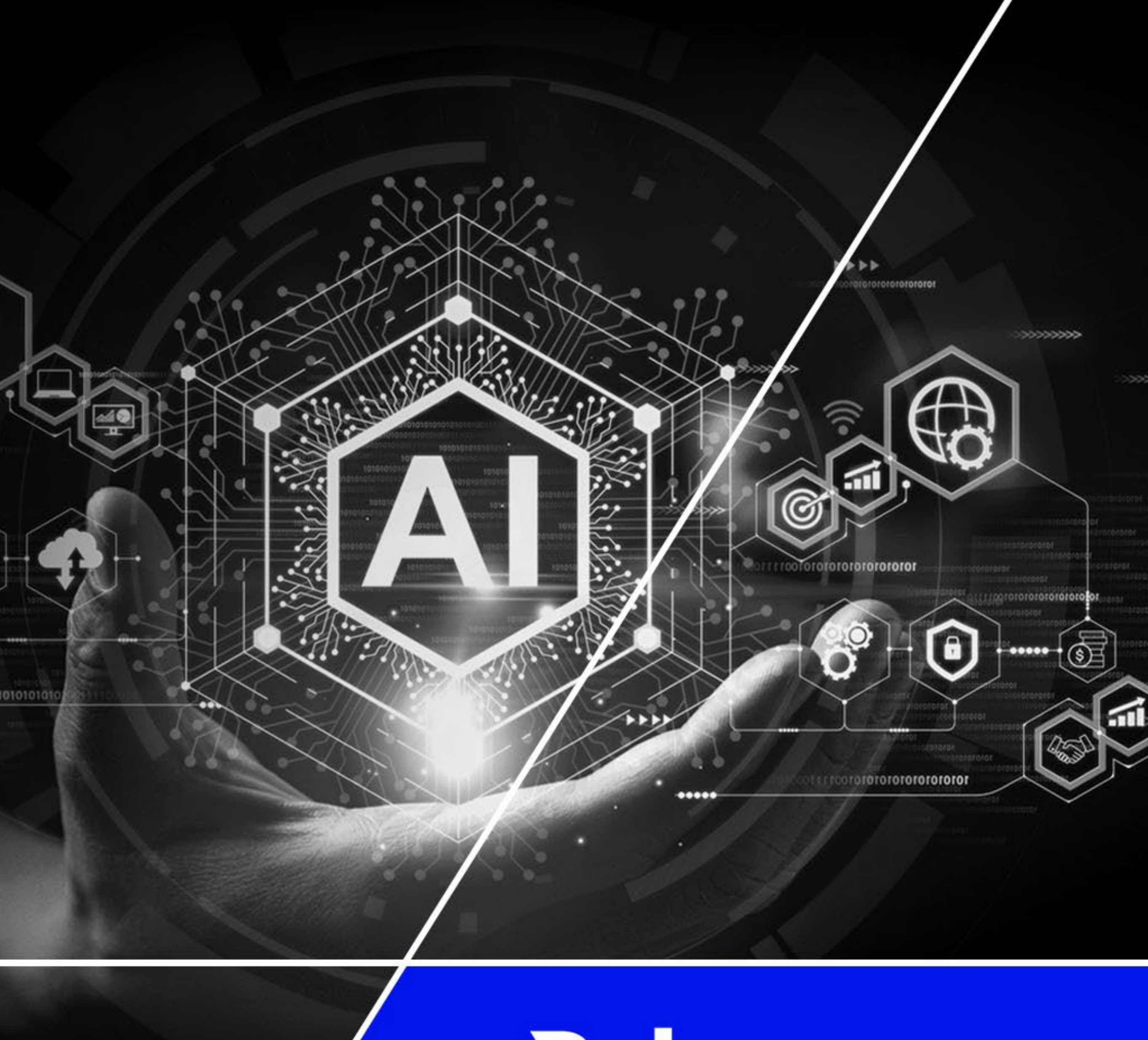

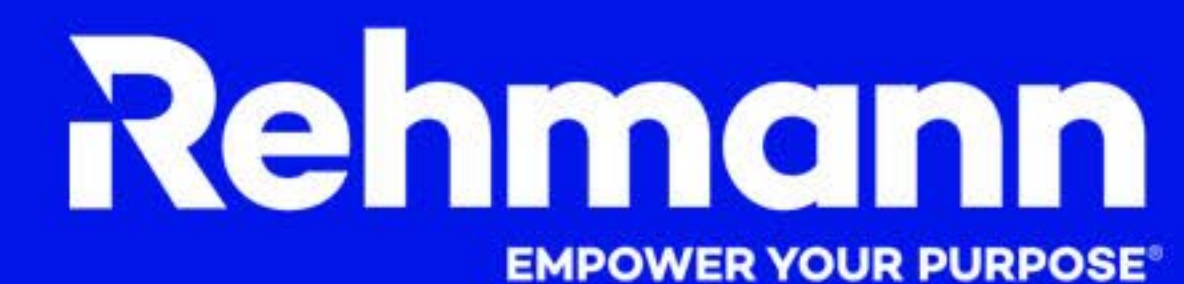

**"There are decades where nothing happens; and there are weeks where decades happen."**

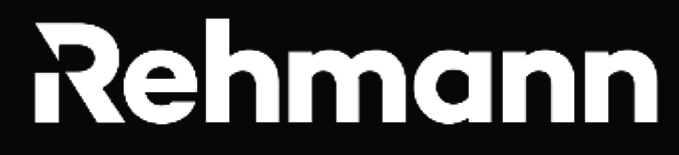

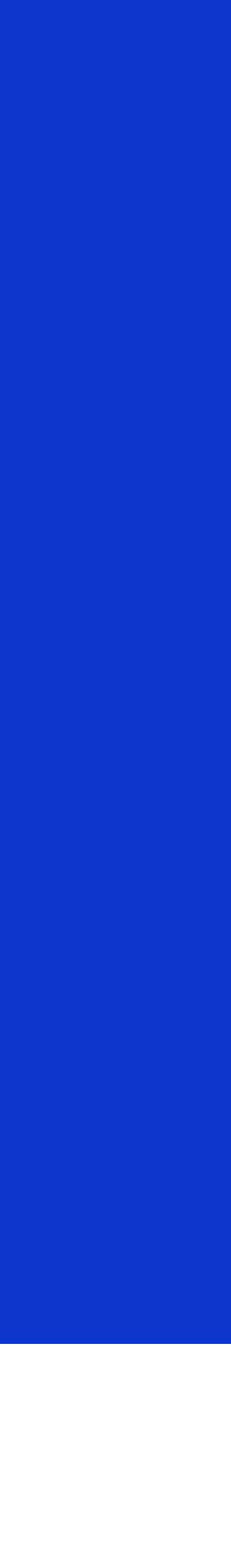

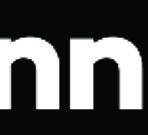

- Vladimir Ilyich Lenin

# **Topics**

- **1. How did we get here?**
- **2. Change management**
- **3. Empowering** 
	- **Faculty**
	- **Administration**
	- **Students**
- **4. What is going on with AI at organizations?**
- **5. Future success with AI**
- **6. Practical use of AI today**
- **7. Wrap up, Q&A**

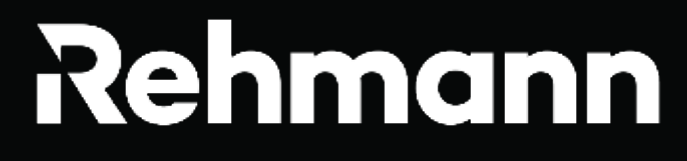

# **Presenter**

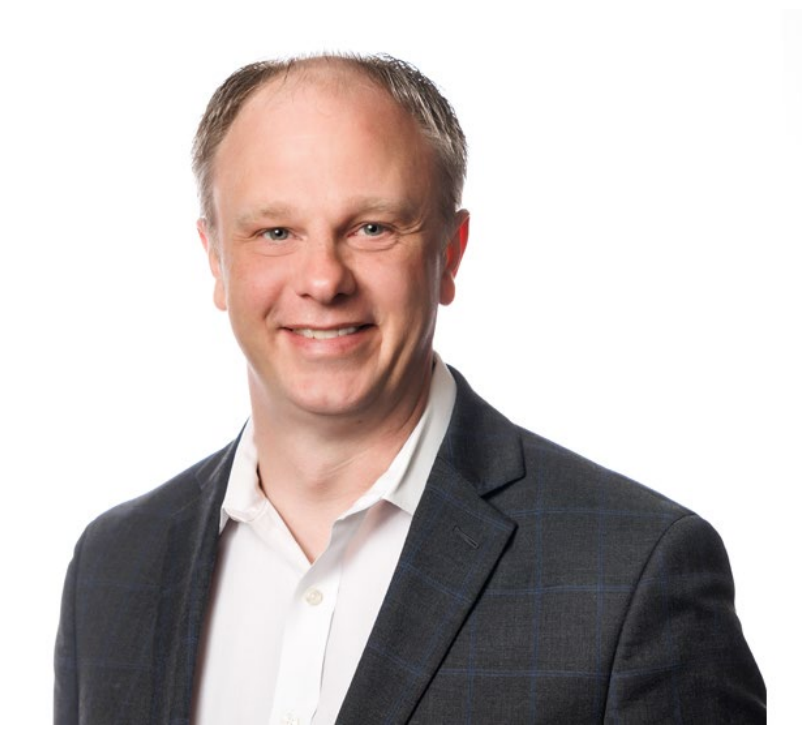

Brent Pruim, CPA Director of Innovation and Change Management Brent.Pruim@rehmann.com

\*Disclaimer: certain opinions and statements are not the view of Rehmann or its affiliates. These are my personal views based on research, knowledge, experience, and consensus. Some imagery and material may be AI generated.

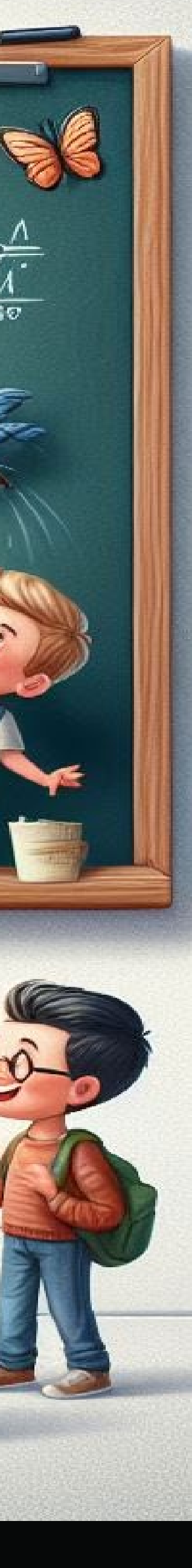

# **Story time!**

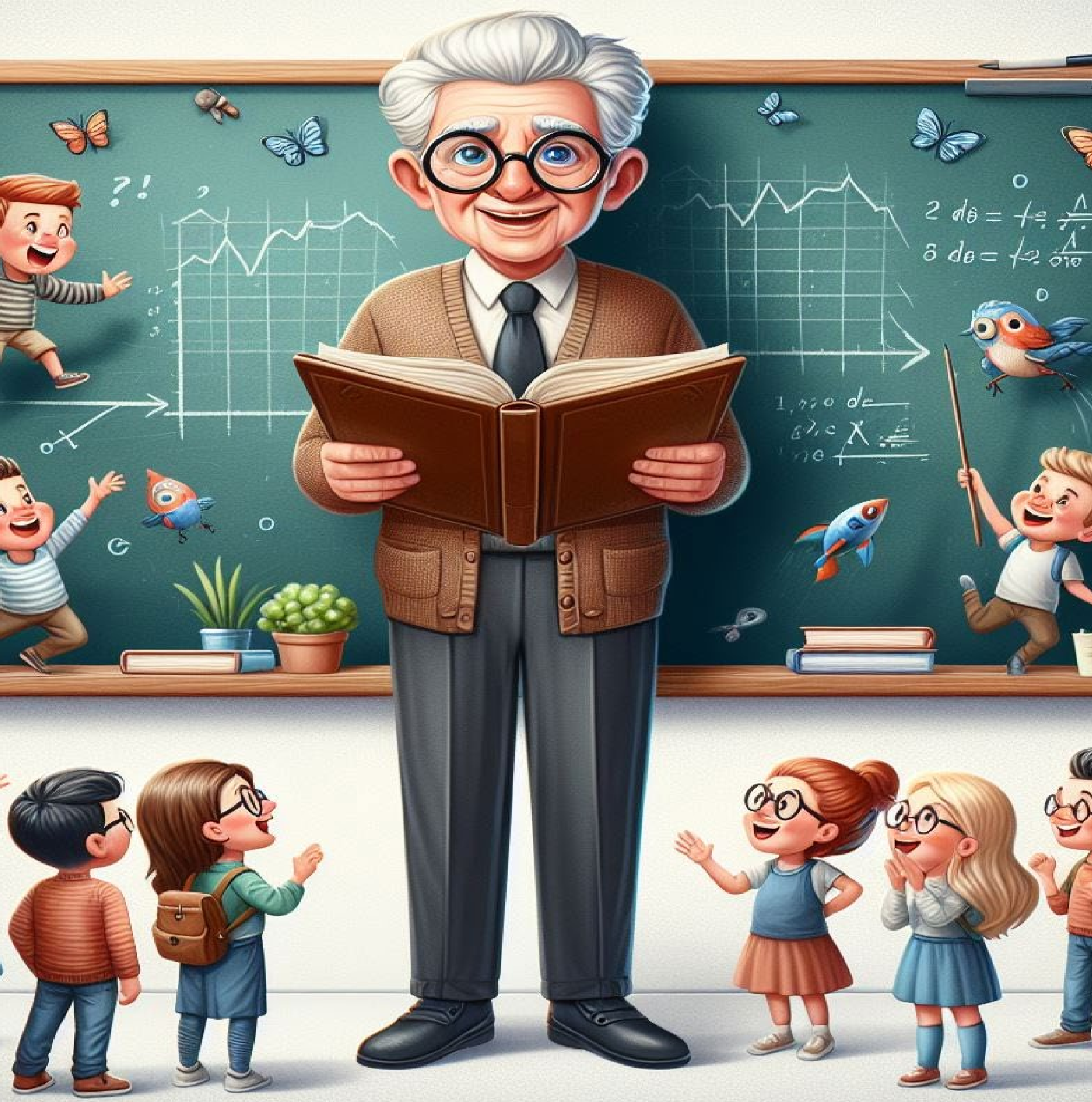

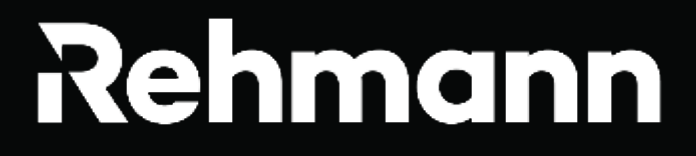

We empowered the end user with Artificial intelligence, or AI, which refers to "the development of computer systems that can perform tasks that typically require human intelligence, such as problem -solving, learning from data, and making decisions."

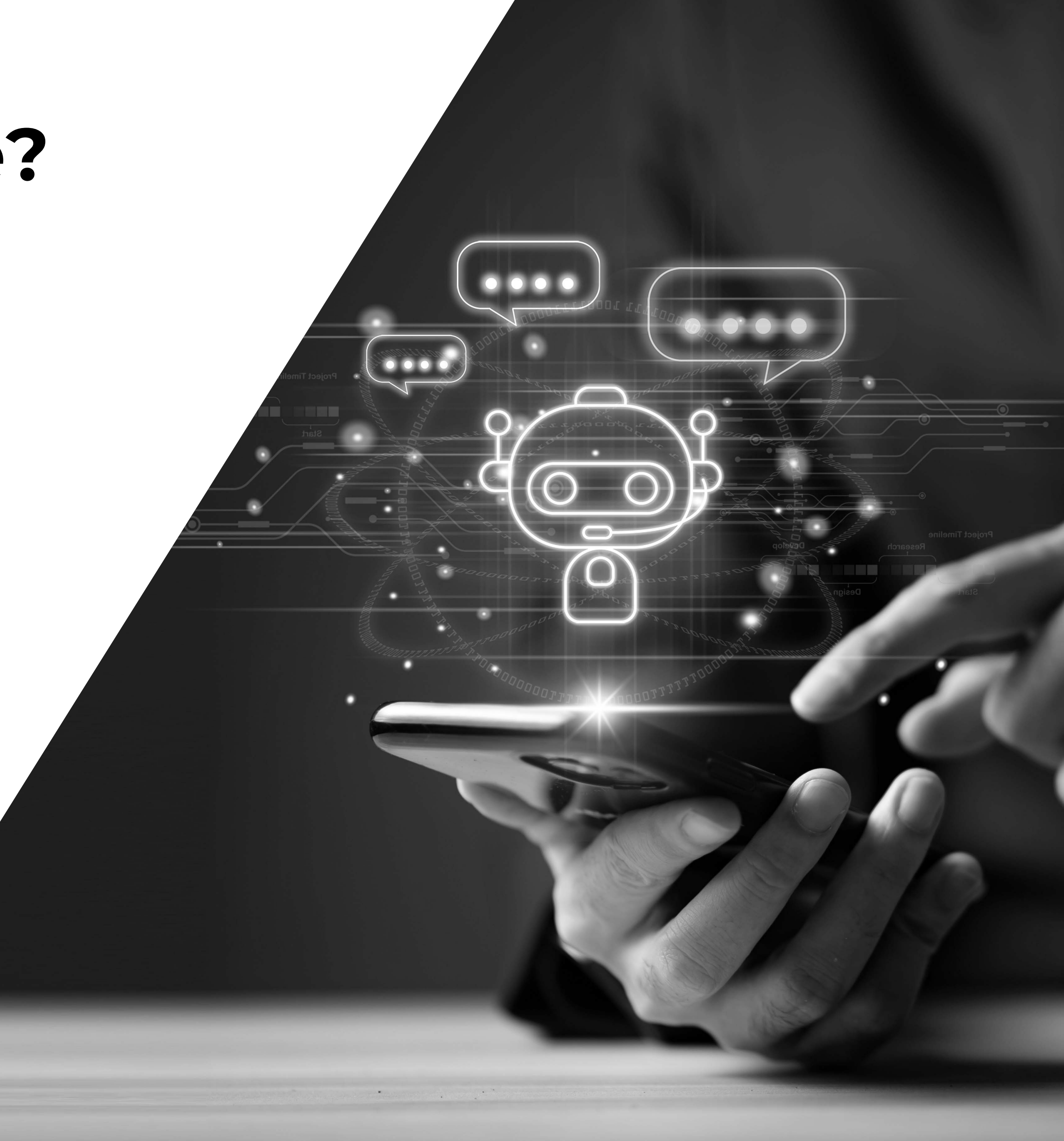

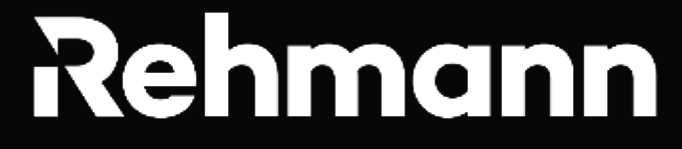

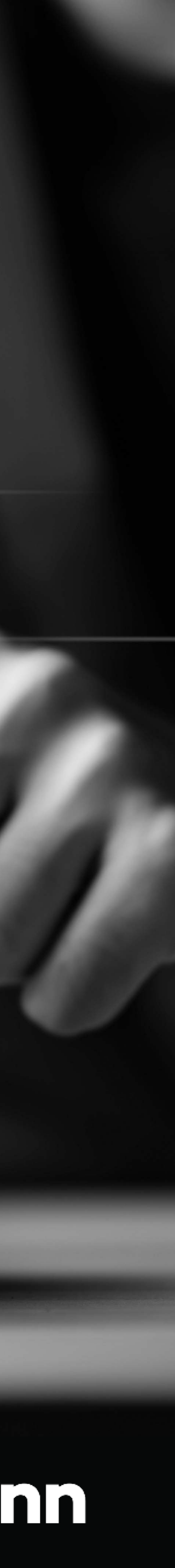

# **How did we get here?**

# ChatGPT - Training 6

# Transformer-Based Large Language Models (LLMs)

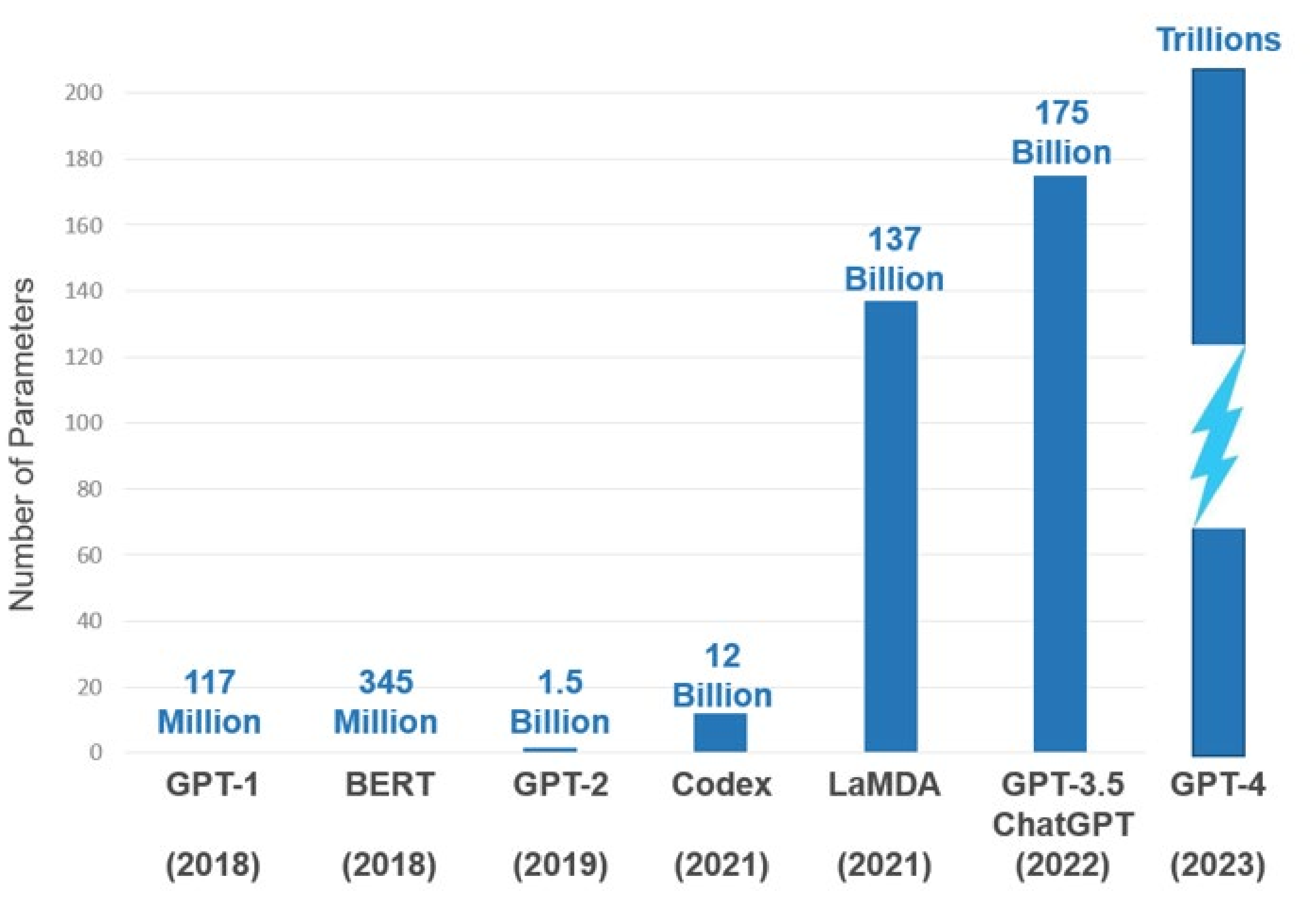

Rehmann

\*Source: AICPA

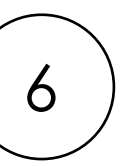

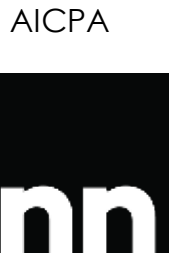

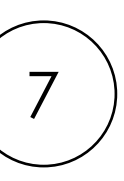

# **From this:**

**Sub CalculateResult() Dim ws As Worksheet Set ws = ActiveSheet ' Or specify your sheet: Set ws = Sheets("Sheet1")**

 **Dim lastRow As Long lastRow = ws.Cells(ws.Rows.Count, "A").End(xlUp).Row ' Find the last row with data in column A**

 **Dim i As Long For i = 2 To lastRow ' Assuming data starts at row 2 ' Perform the calculation: (A + B) / D \* E ws.Cells(i, "F").Value = (ws.Cells(i, "A").Value + ws.Cells(i, "B").Value) / ws.Cells(i, "D").Value \* ws.Cells(i, "E").Value Next i End Sub**

# **Natural Conversation**

# **To this:**

**In Excel, I would like to add column A to column B, divide it by column D, and then multiply it by column E to get a final number. Can you write that it as an Excel macro?**

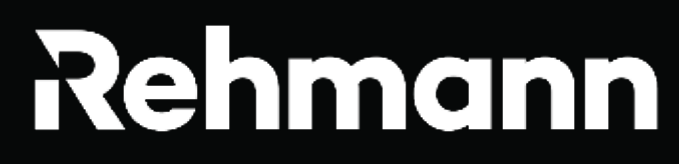

# **Search Engine**  $\rightarrow$  **Answer Engine** (8)

**Transitioning from a Google search paradigm to an AI answer paradigm.**

 $\begin{array}{c} \n\mathbf{Q} \n\end{array}$ 

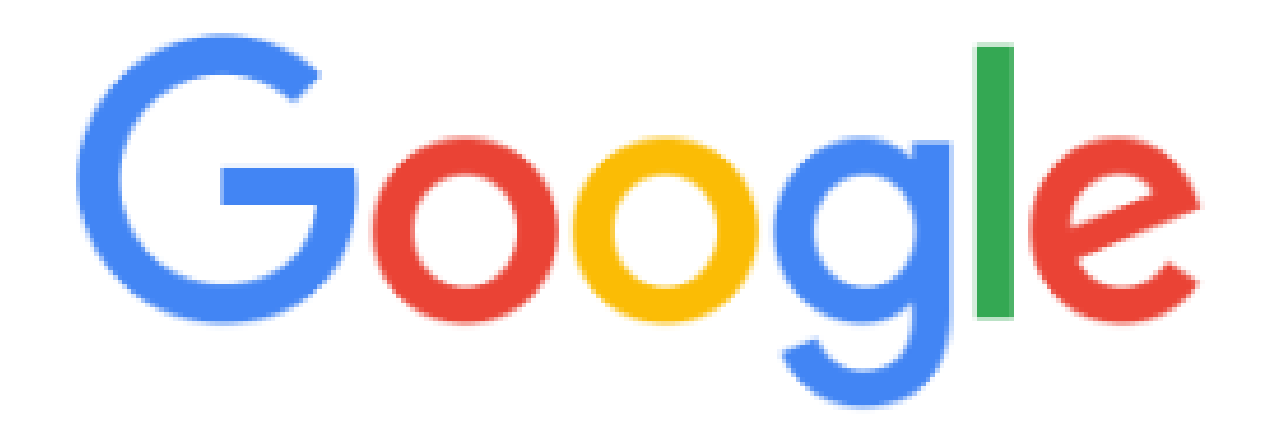

◡ ි

Google Search

I'm Feeling Lucky

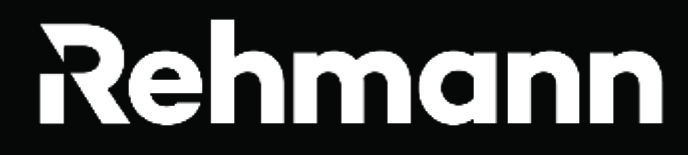

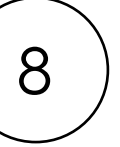

# **Why does GenAI feel different?**

**Something we can touch, feel, and use with very little training!**

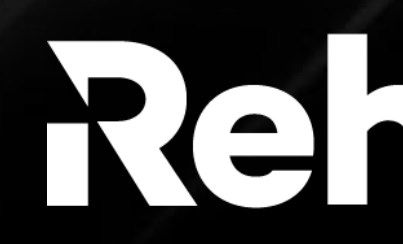

# Rehnem

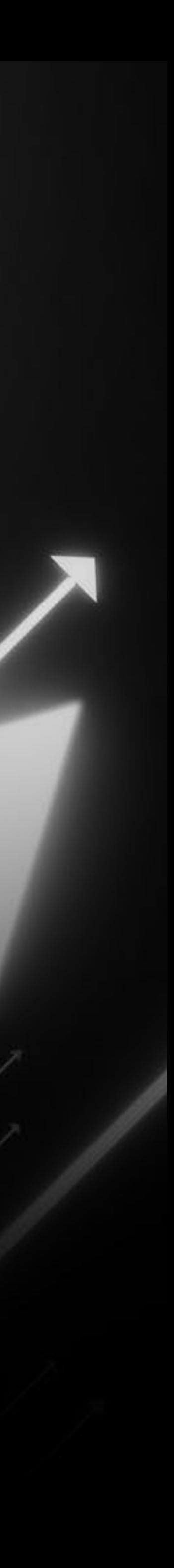

# **Timeline**

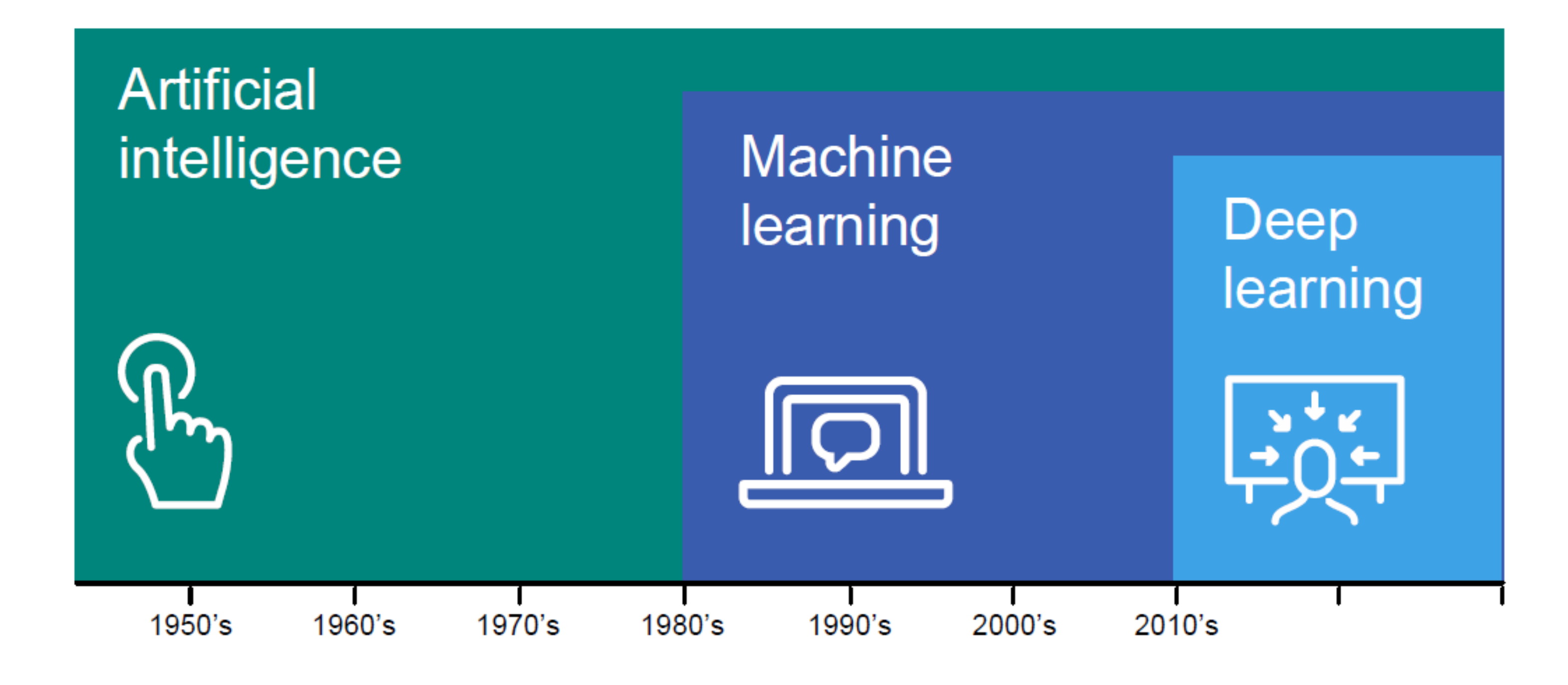

# How Did We Get Here?

Narrow AI came first. ML uses algorithms to learn. DL is the most

- $\cdot$  recent,
- advanced,
- · sophisticated,
- complex, and
- expensive.

\*Source: AICPA

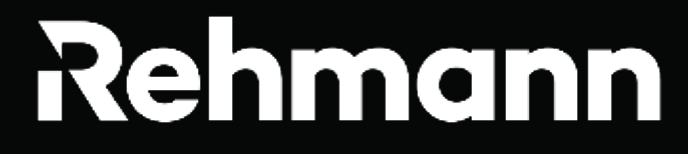

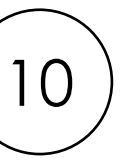

is the broad goal of autonomous machine intelligence.

# **AI Terminology – Cheat Sheet**

# **Artificial Intelligence**

is a field of artificial intelligence that focuses on the interaction between computers and humans through natural language.

## **Natural Language processing (NLP)**

is the approach or the mechanism we use to achieve that vision. It's where the machine learns from data.

## **Machine Learning**

are an advanced artificial intelligence system trained on vast amounts of text data to understand, generate, and manipulate human language.

## **Large Language Models**

# **(LLM)**

is a technique for implementing and executing machine learning, particularly good at utilizing large volumes of data.

## **Deep Learning**

refers to artificial intelligence that can generate new content, from text to images, by learning from vast datasets.

# Rehmann

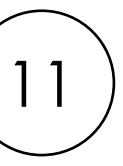

## **Generative AI**

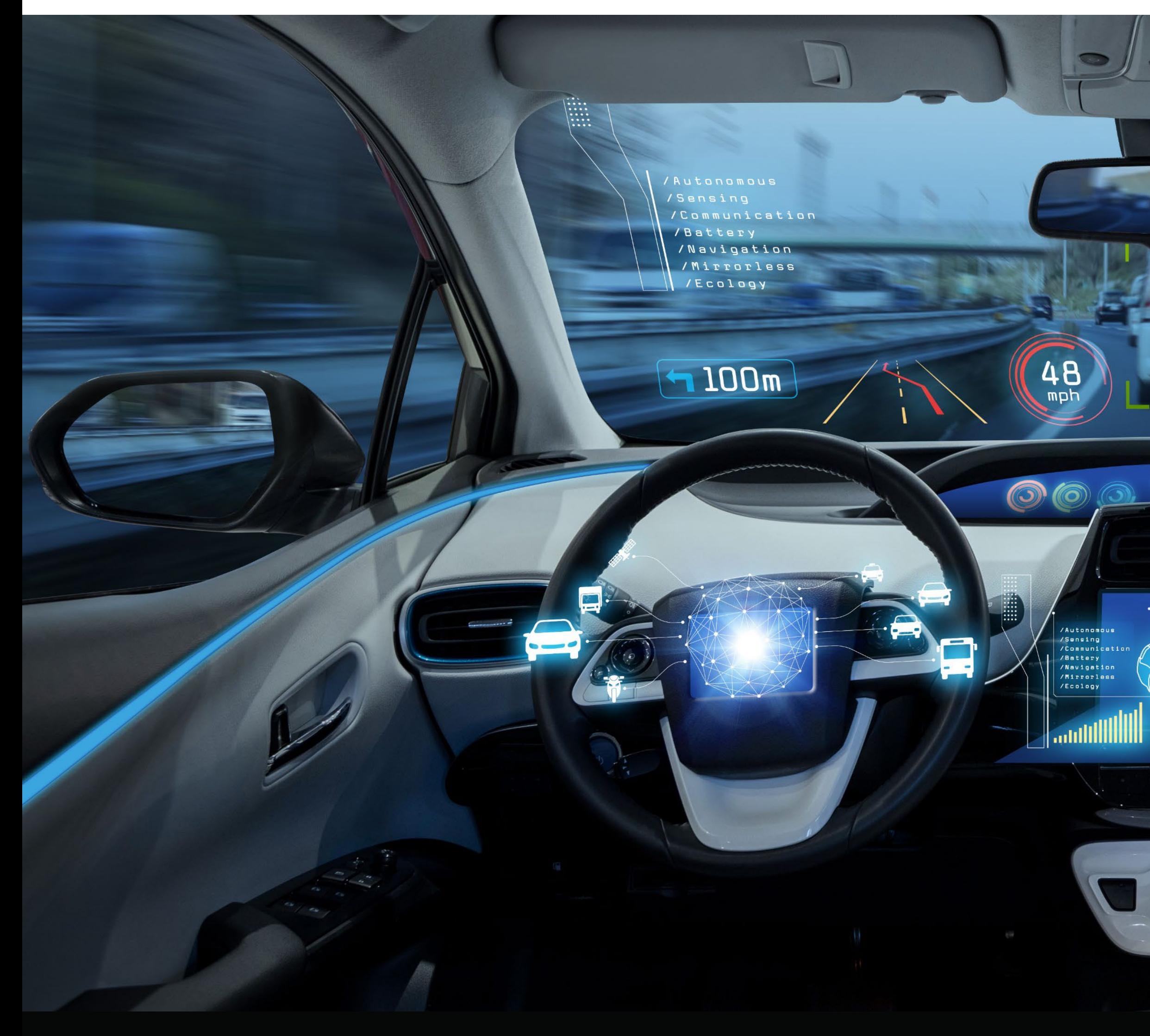

# **General AI**

General AI aims to replicate human cognitive abilities, including reasoning, planning, problemsolving, and learning. Unlike existing AI systems that excel at specific tasks, AGI would have the ability to understand, learn, and apply knowledge across a broad range of tasks.

Example: Self-driving Cars - AGI would enable a car to not only drive autonomously by:

- -Understanding and adapting to various complex situations
- -Make decisions like a human driver
- -Engage in conversation with passengers.

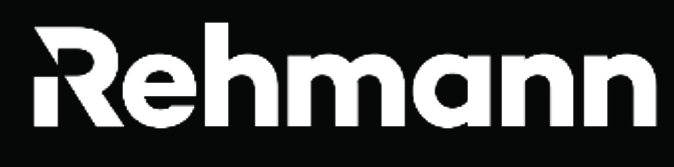

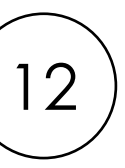

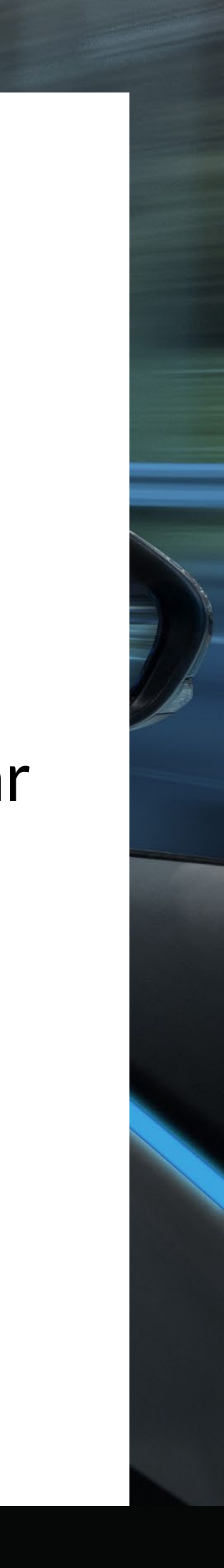

 $\mathcal{B}_{\Omega}$ 

Rules based AI capable of doing some tasks requiring human intelligence with a narrow scope or domain.

Example: Virtual Personal Assistants (e.g., Siri, Alexa) - Narrow AI systems excel in specific tasks, such as answering questions or controlling smart home devices.

They are specialized in their functions but lack the broader intelligence of humans.

# **Narrow AI**

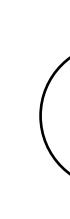

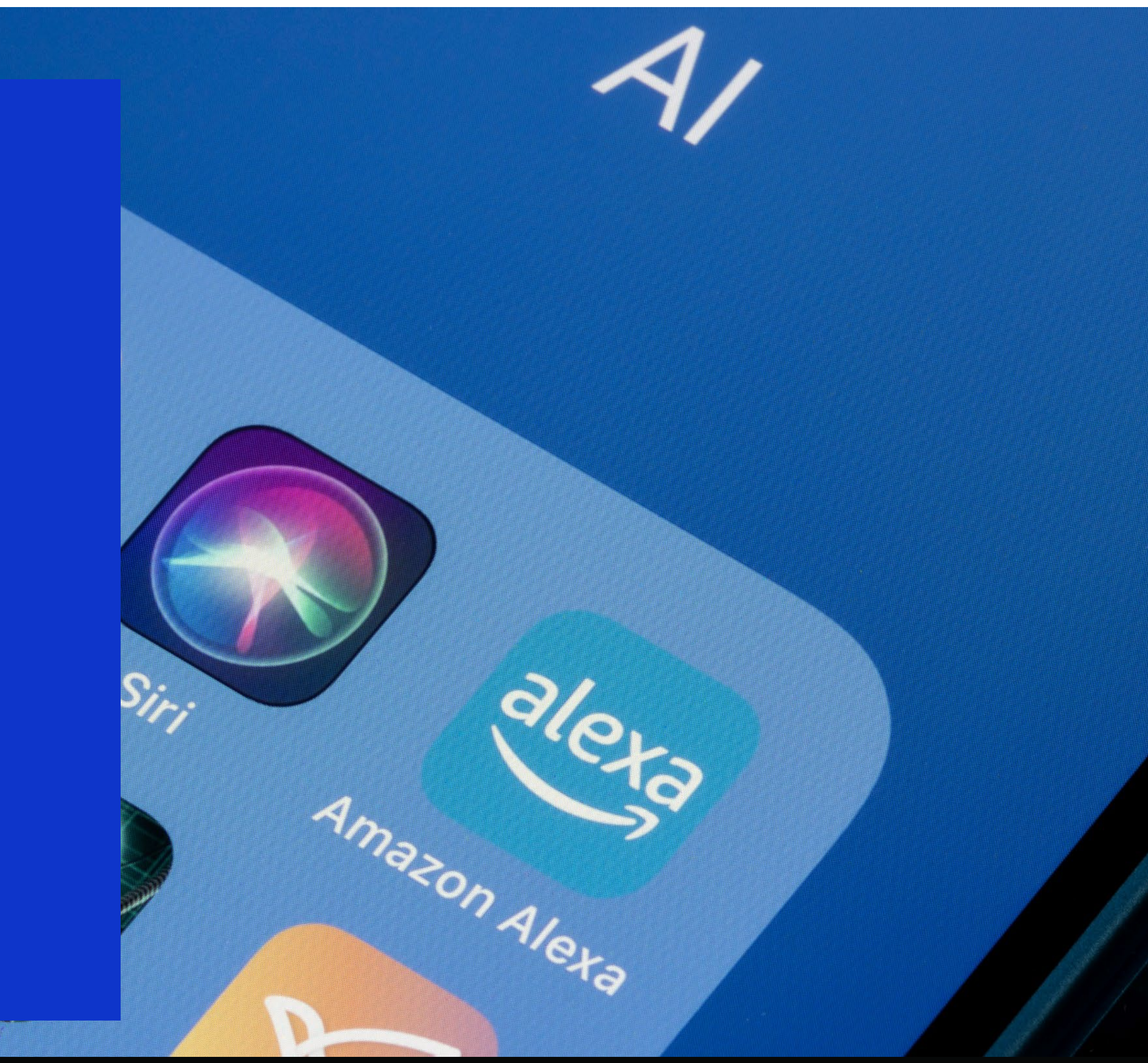

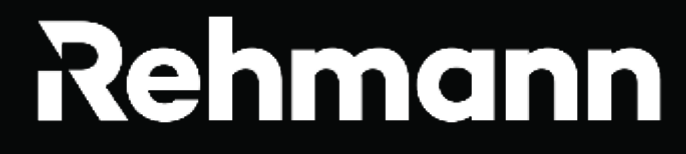

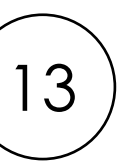

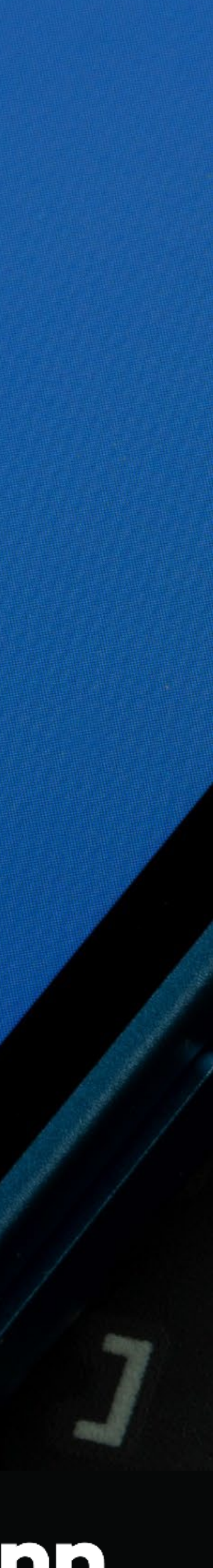

# **Machine Learning**

Machine Learning encompasses the development of algorithms that enable computers to learn from data, make predictions, and improve their performance without explicit programming, often involving statistical techniques and iterative learning processes

## Example: Email Spam Filters

- Machine learning algorithms can be trained to identify and filter out spam emails by analyzing patterns and content, improving accuracy over time as they learn from user interactions.

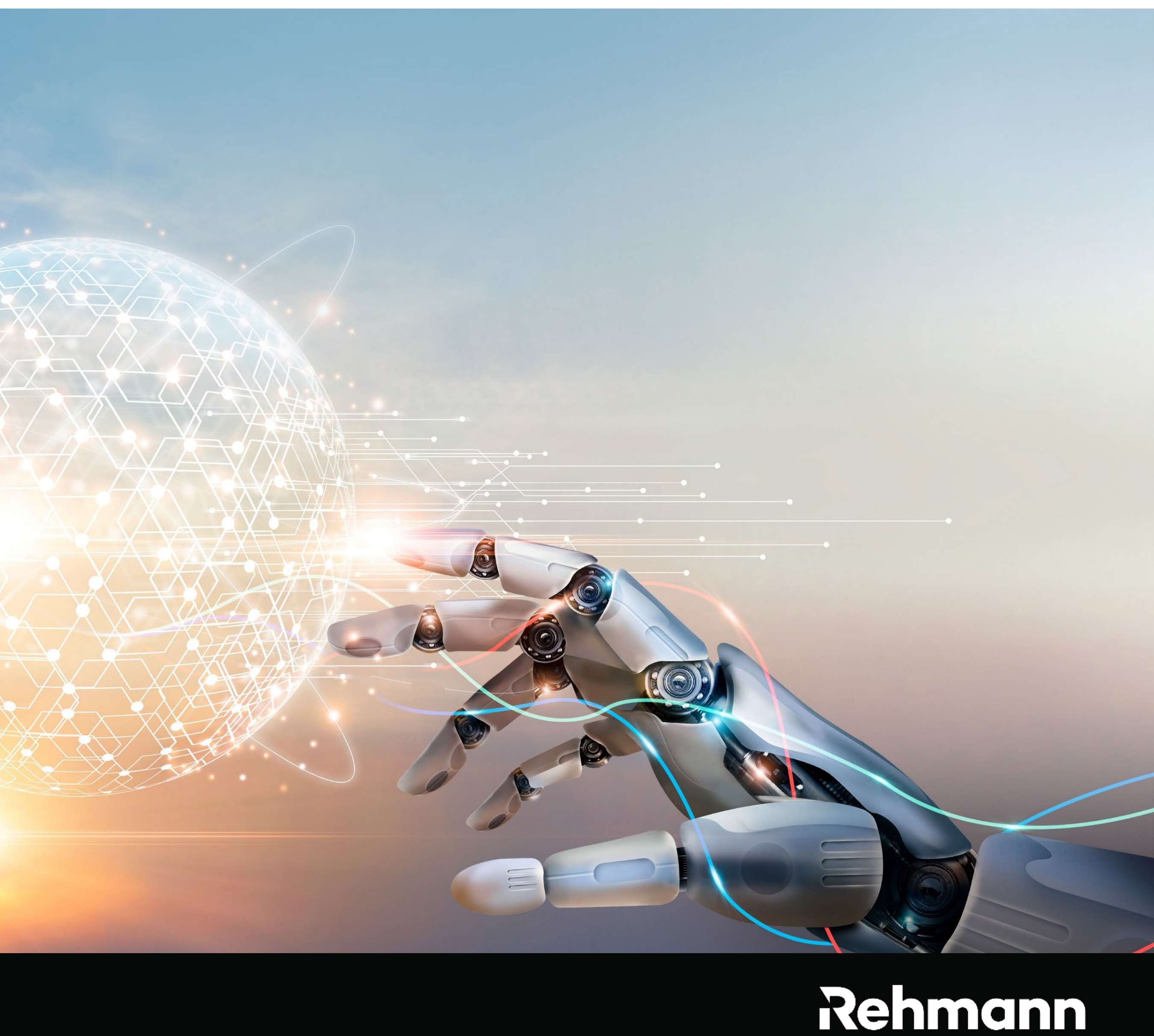

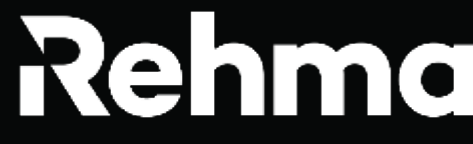

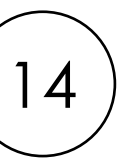

# **Deep Learning**

Deep learning is a subset of machine learning that uses multiple layers of artificial neural networks to learn from large amounts of data.

 $\frac{1}{2}$  =  $\frac{1}{2}$  =  $\frac{1}{2}$ 

Example - Deep learning algorithms can perform complex tasks such as:

- image recognition
- natural language processing
- speech synthesis without human intervention.

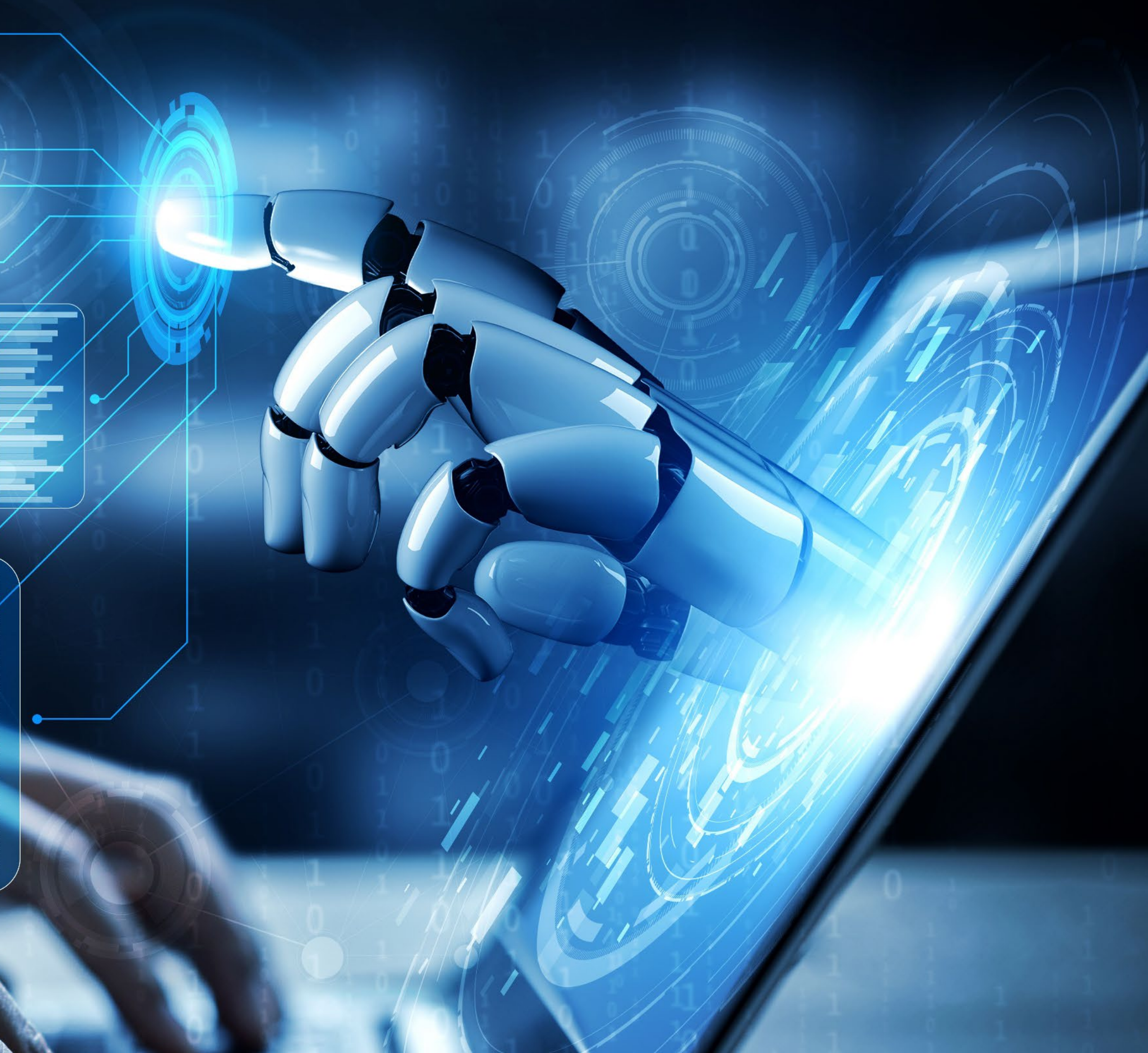

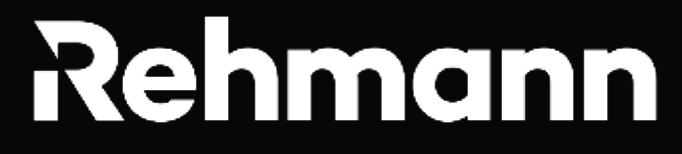

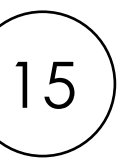

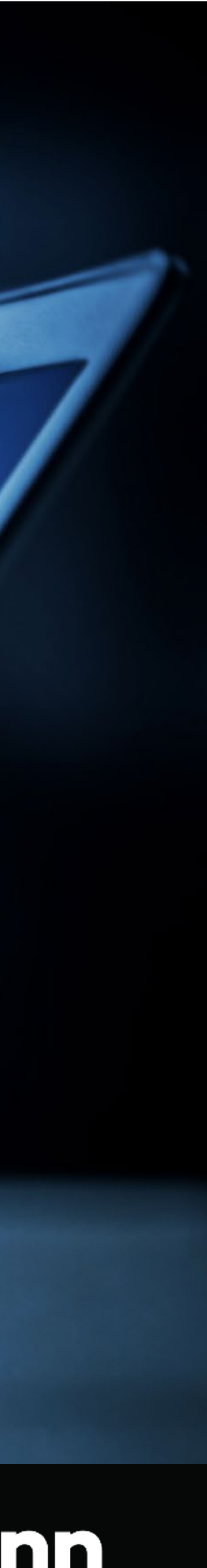

# **Neural Network**

Neural Network is a series of interconnected nodes, or artificial neurons, that are designed to mimic the way the human brain operates.

These networks use algorithms to recognize underlying relationships in a set of data, with each node processing information and passing it on to the next, much like how neurons transmit signals in the brain.

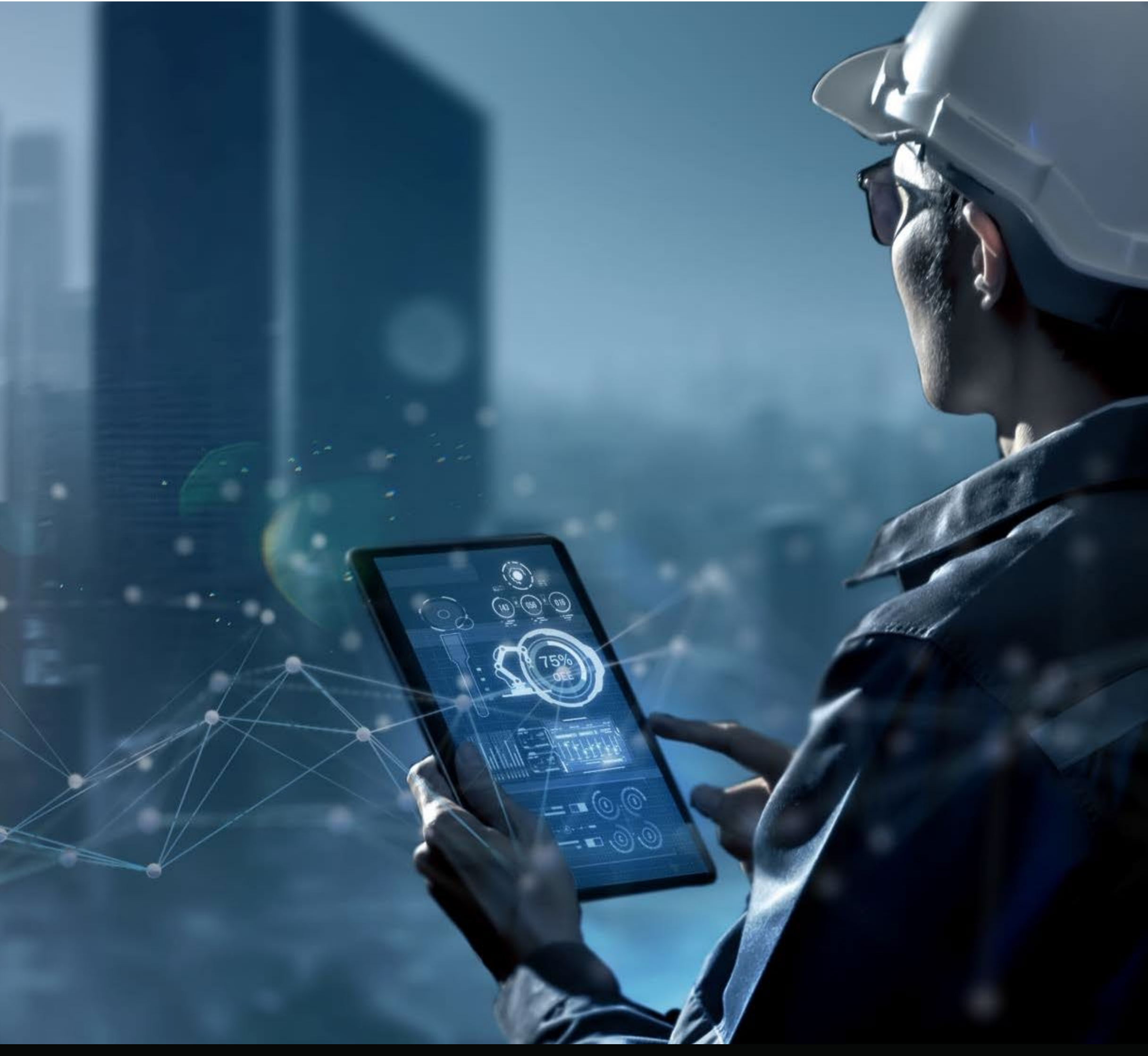

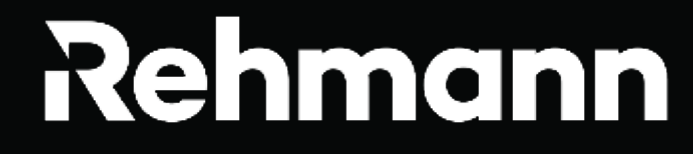

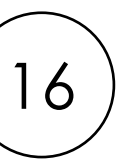

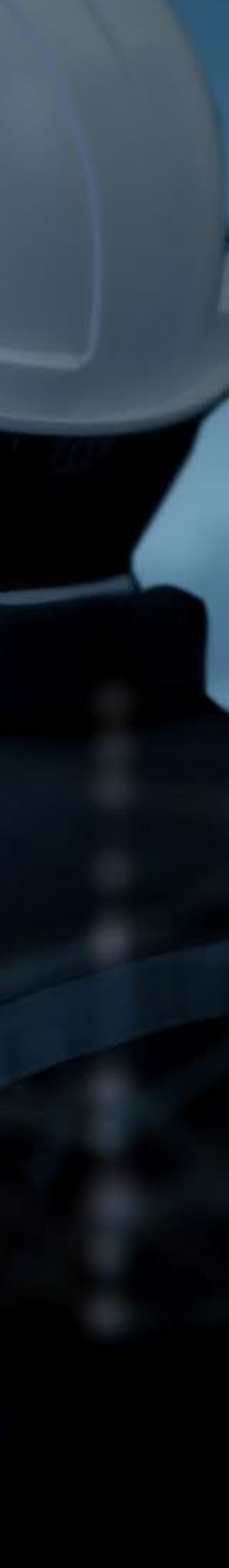

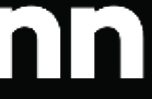

Natural language processing (NLP) is a field of artificial intelligence that focuses on enabling computers to understand, interpret, and generate human language. It involves developing algorithms and models to extract meaning, sentiment, and context from textual or spoken data, enabling applications like machine translation, sentiment analysis, and chatbots.

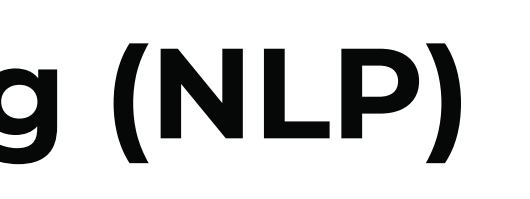

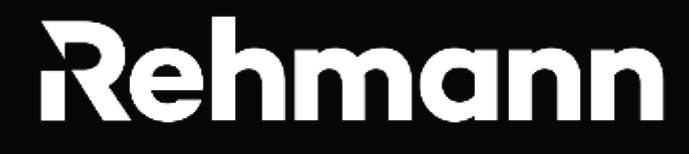

# **Natural Language Processing (NLP)**

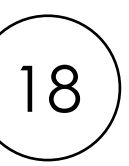

Large Language Models are advanced AI models with millions or billions (and now trillions) of parameters that leverage extensive data and computational power to understand, generate, and manipulate human language, offering versatile capabilities in natural language processing tasks, including text generation, translation, and information retrieval.

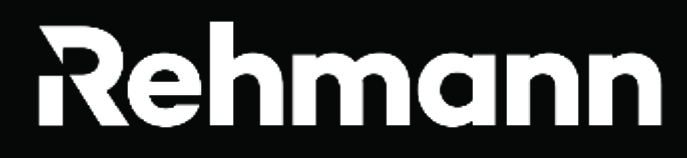

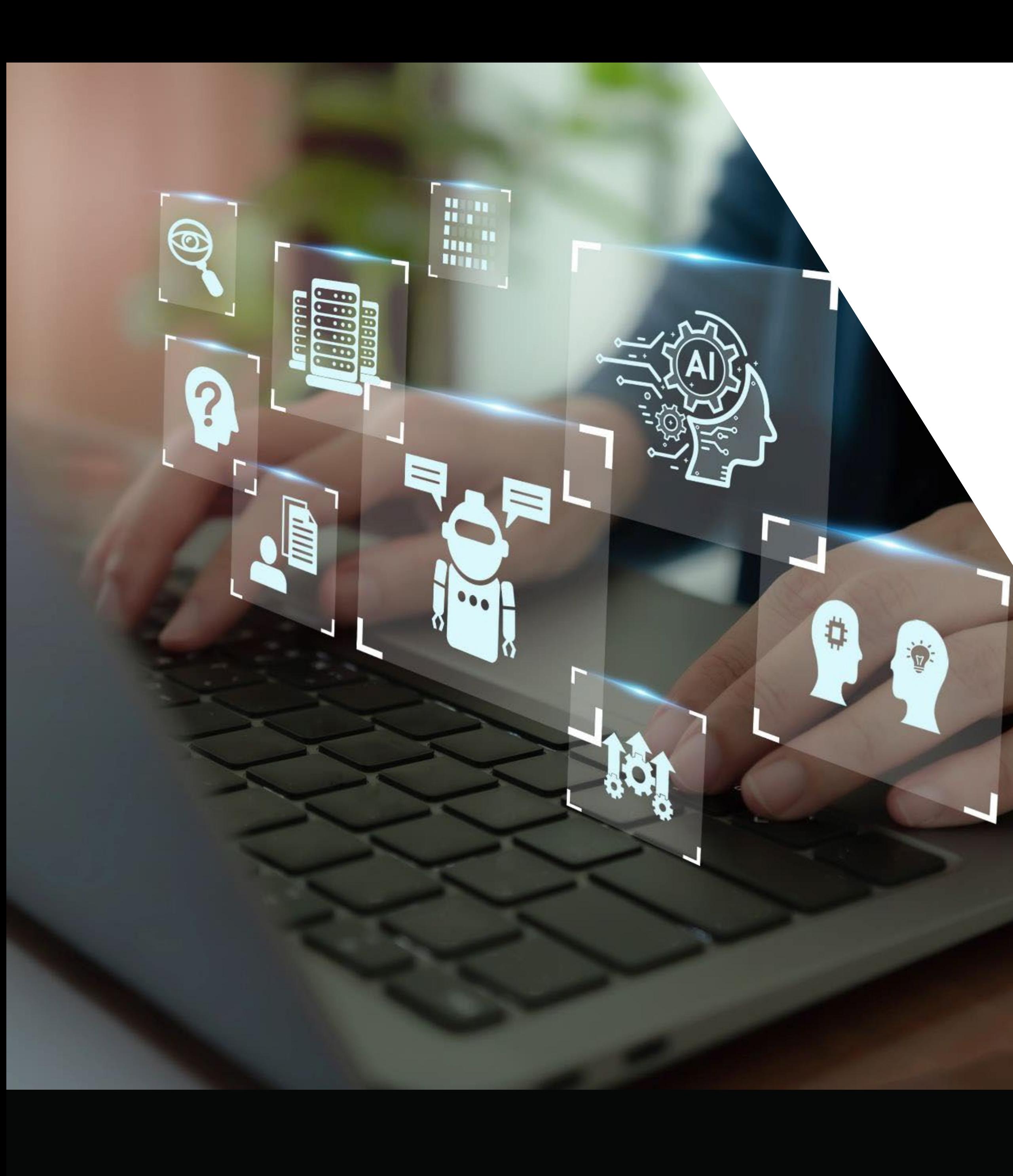

# **Large Language Models**

# **Generative AI (ChatGPT, CoPilot, and Gemini)**

- **ChatGPT** is an AI language model developed by OpenAI, designed to understand and generate human-like text in a conversational manner.
- **Generative AI** is a type of artificial intelligence that can create novel content, such as text, images, or music, by learning from existing data without being explicitly programmed to perform specific tasks.

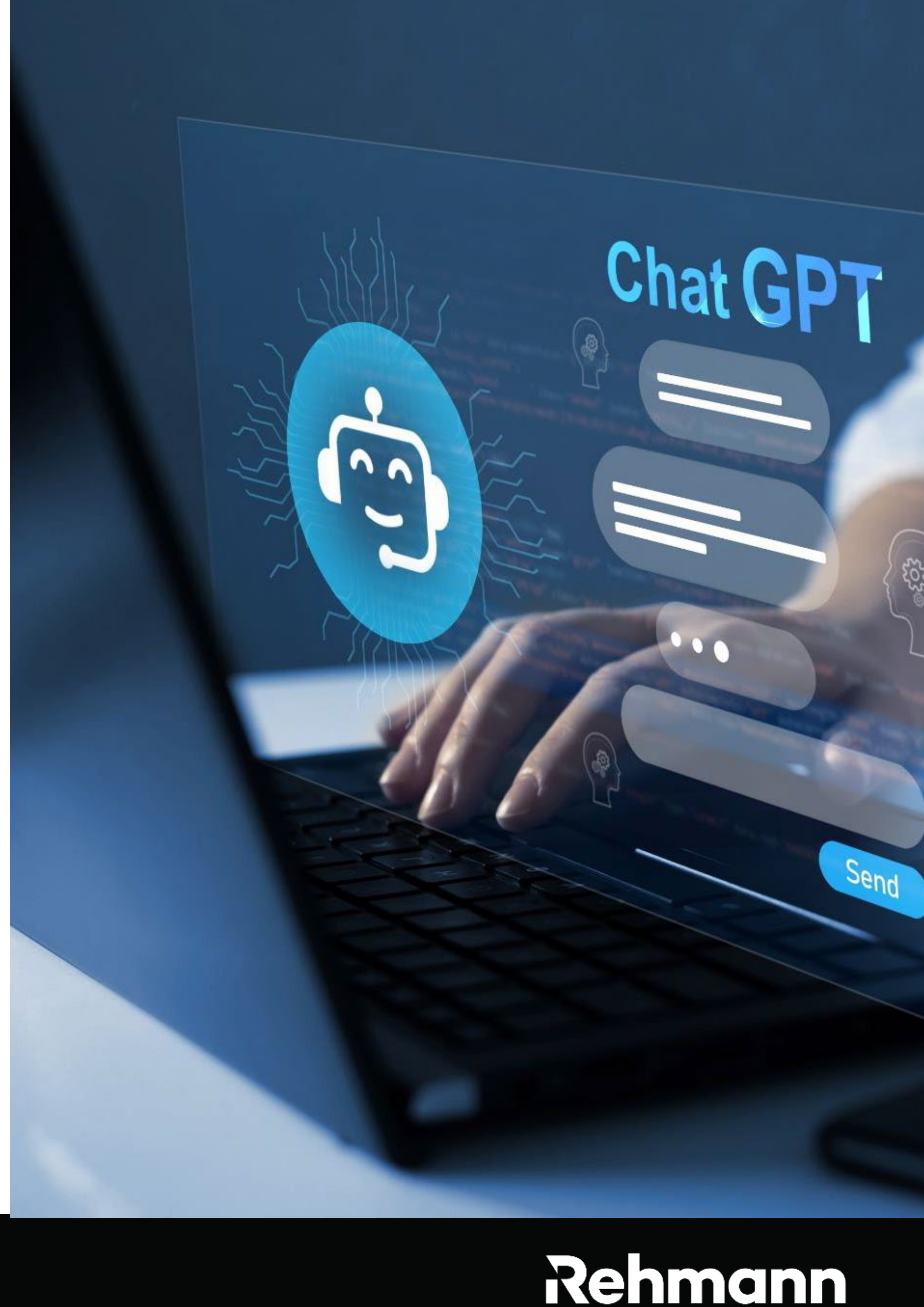

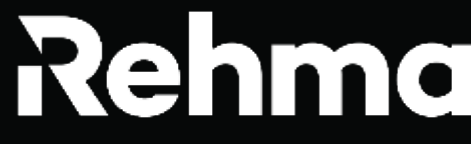

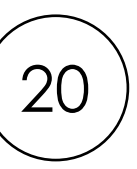

**AI**

# Predictive Analytics

**Descriptive and Analytical** 

# **AI Maturity Model**

MIDL

BIO Data

Small Data

# Prescriptive Analytics

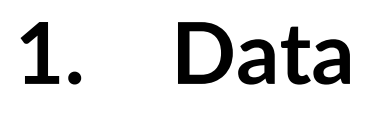

- Needs to be in order to get started
- **2. Descriptive and Analytical**
	- Answer the What and Why
- **3. Predictive** 
	- Answers where a things are headed
- **4. Prescriptive**
	- Answers what is next
- **5. Value Chain** 
	- Start with the Data

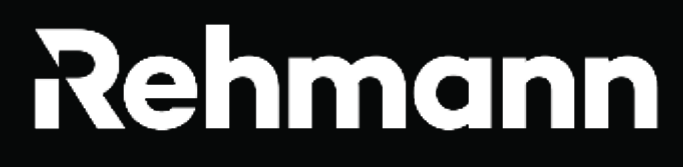

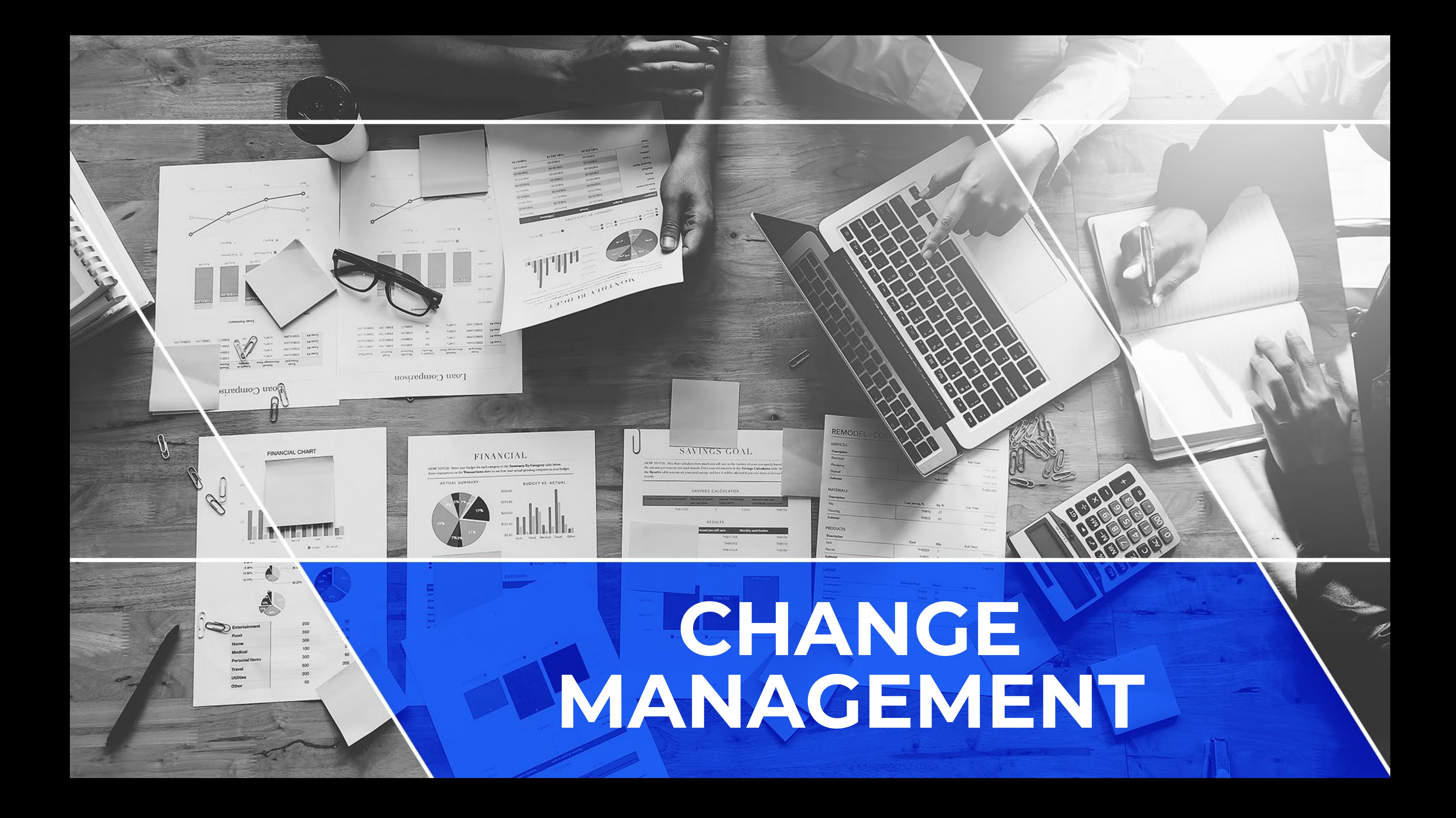

# **Why Is Change Management Important?** 22

## **With Change Management**

**Current State** 

## **Without Change Management**

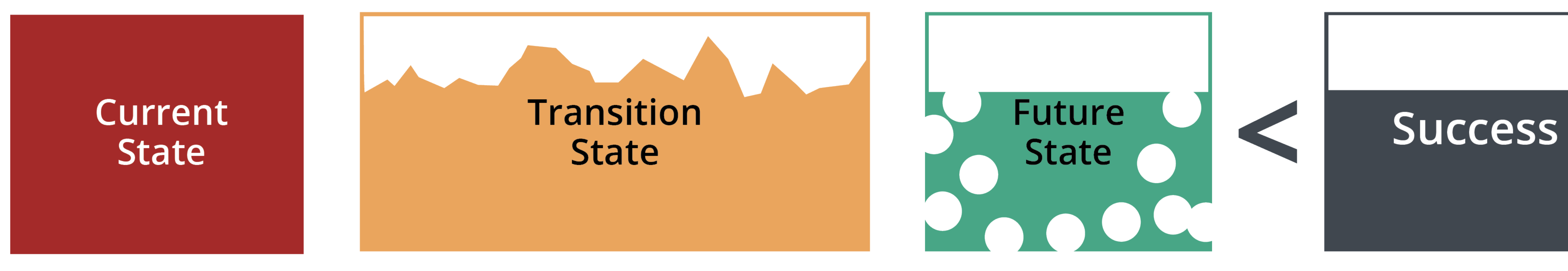

**Transition** 

**State** 

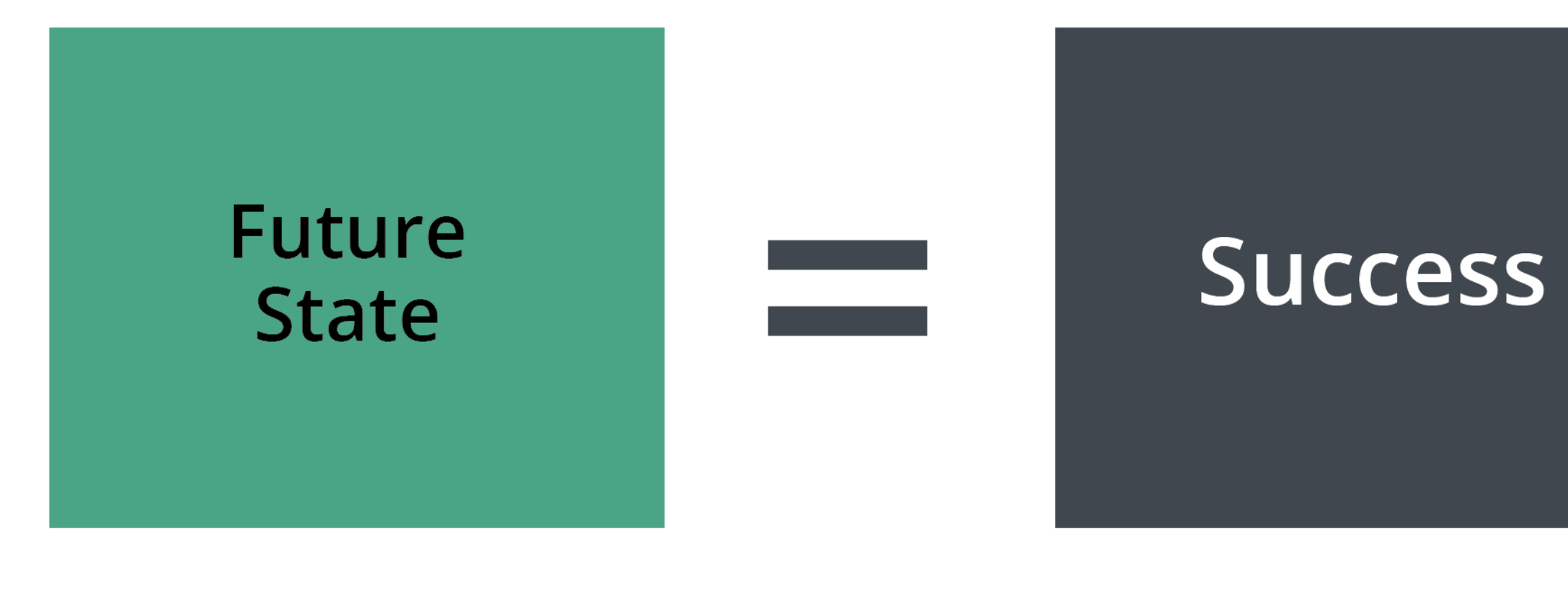

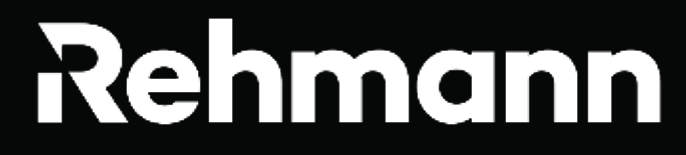

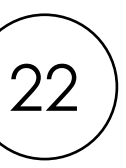

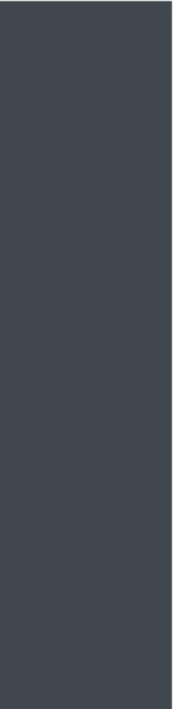

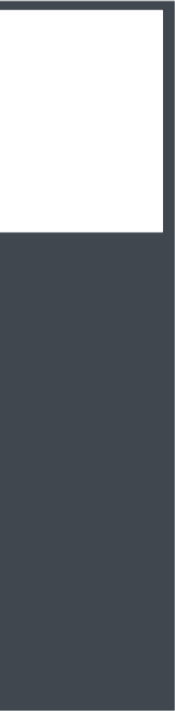

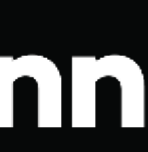

# **The Prosci Change Methodology** (23 **Managing the People Side of Change**

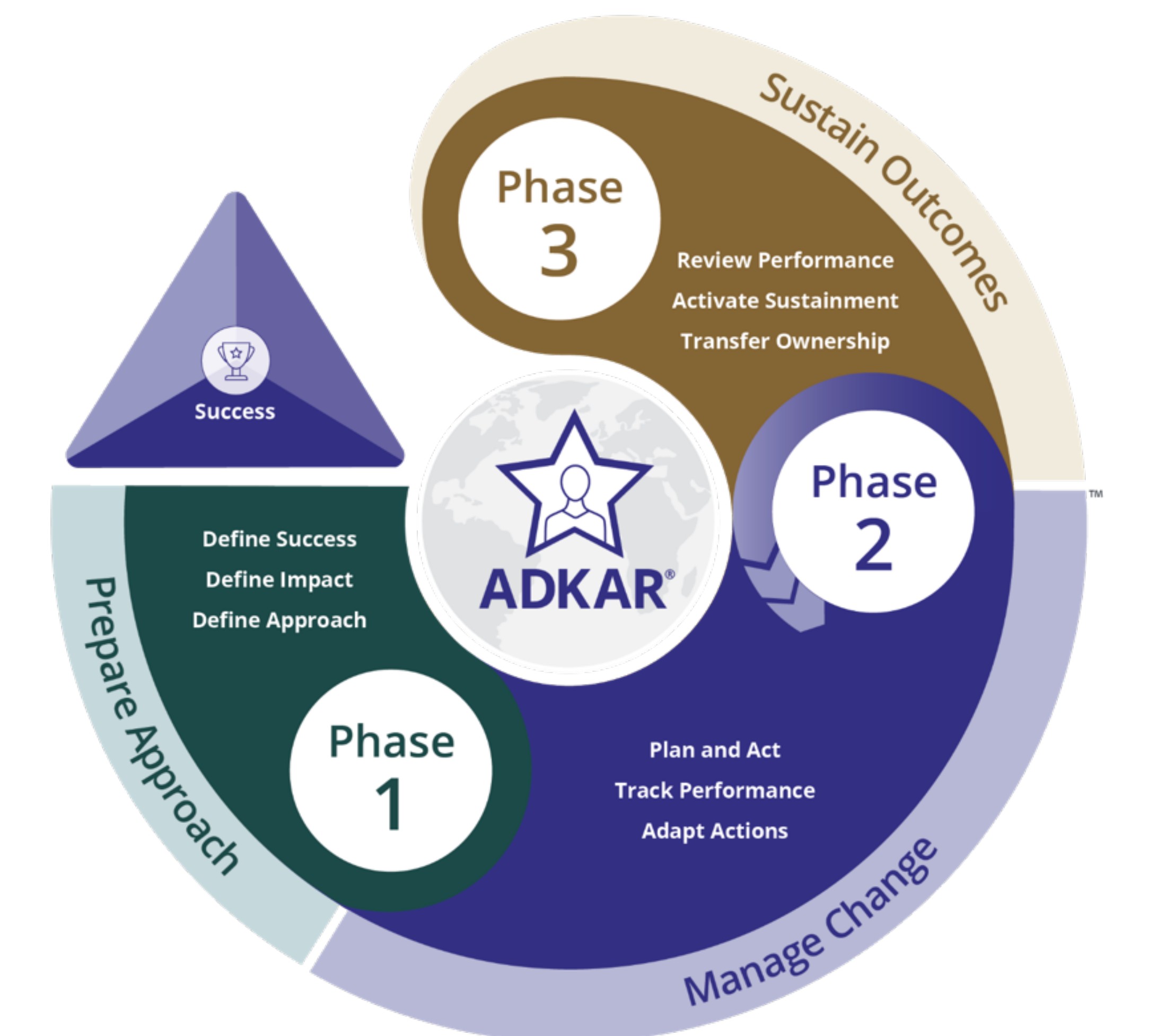

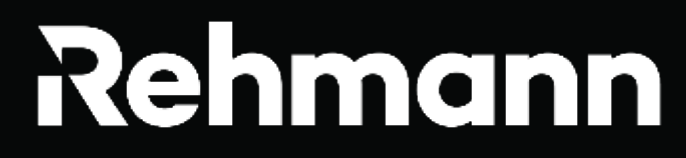

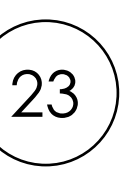

# Employee-Facing Roles

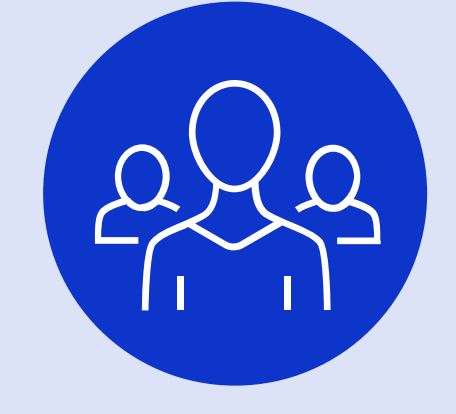

# **Core Roles in Change Management** 24

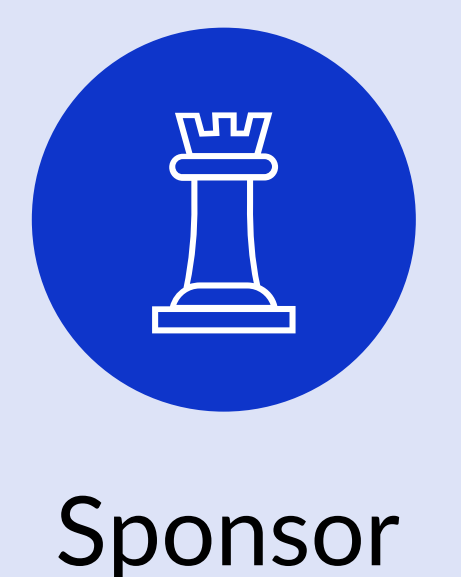

- Authorize the change
- Fulfill three key roles: (ABCs)
	- Actively and visibly participate
	- Build a coalition of sponsorship with peers and managers
	- Communicate directly with employees
- Support direct reports in their change journeys
- Fulfill five key roles: (CLARC)
	- Communicator
	- Liaison
	- Advocate
	- Resistance Manager
	- **Coach**

# Rehmann

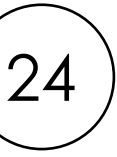

People Manager

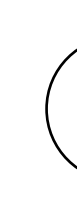

# Coach

# Advocate

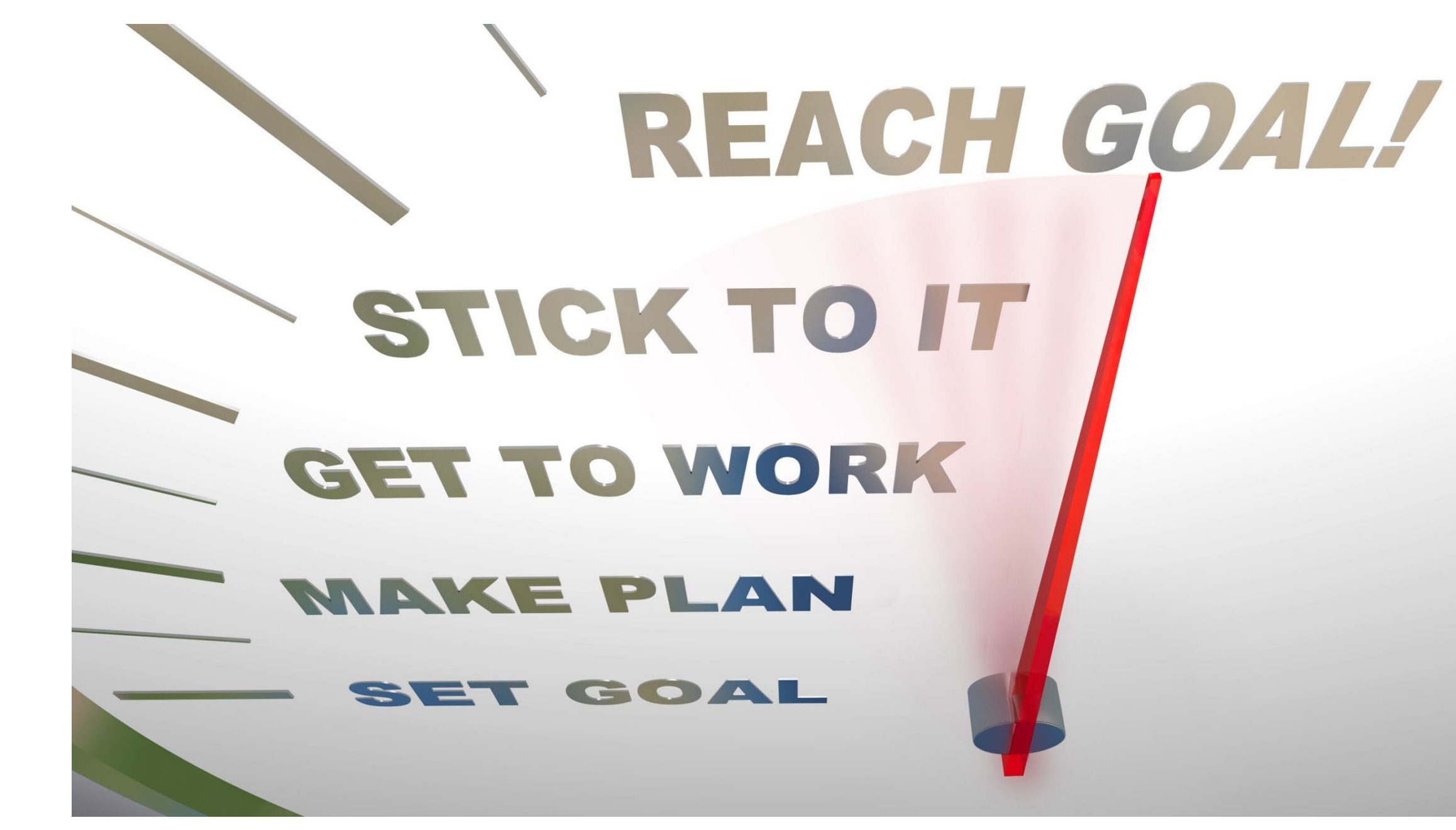

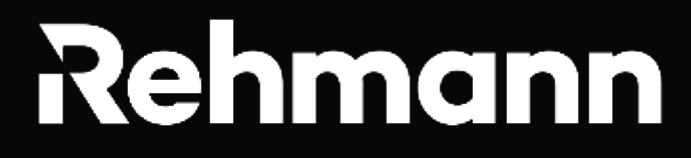

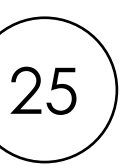

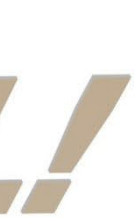

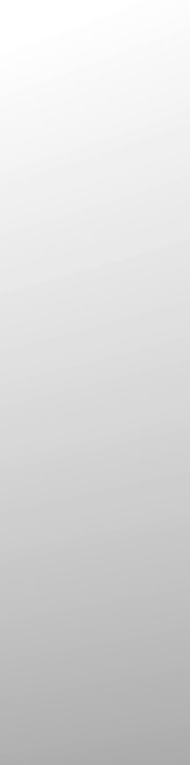

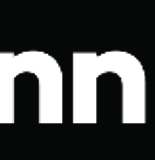

# **Digital Adoption** 25

# **Move the needle**

# Manage Resistance

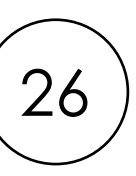

- **Project and change management**
- **Continue to challenge yourself and vendors**
- **Use professional skepticism**
- **Keep safety, bias, copyright, and confidentiality top of mind**
- **Be willing to change**

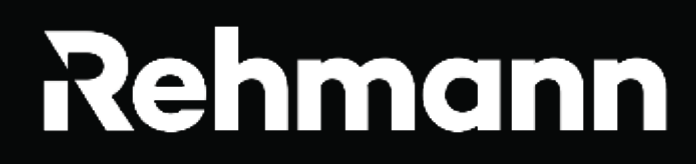

# **What comes next?**

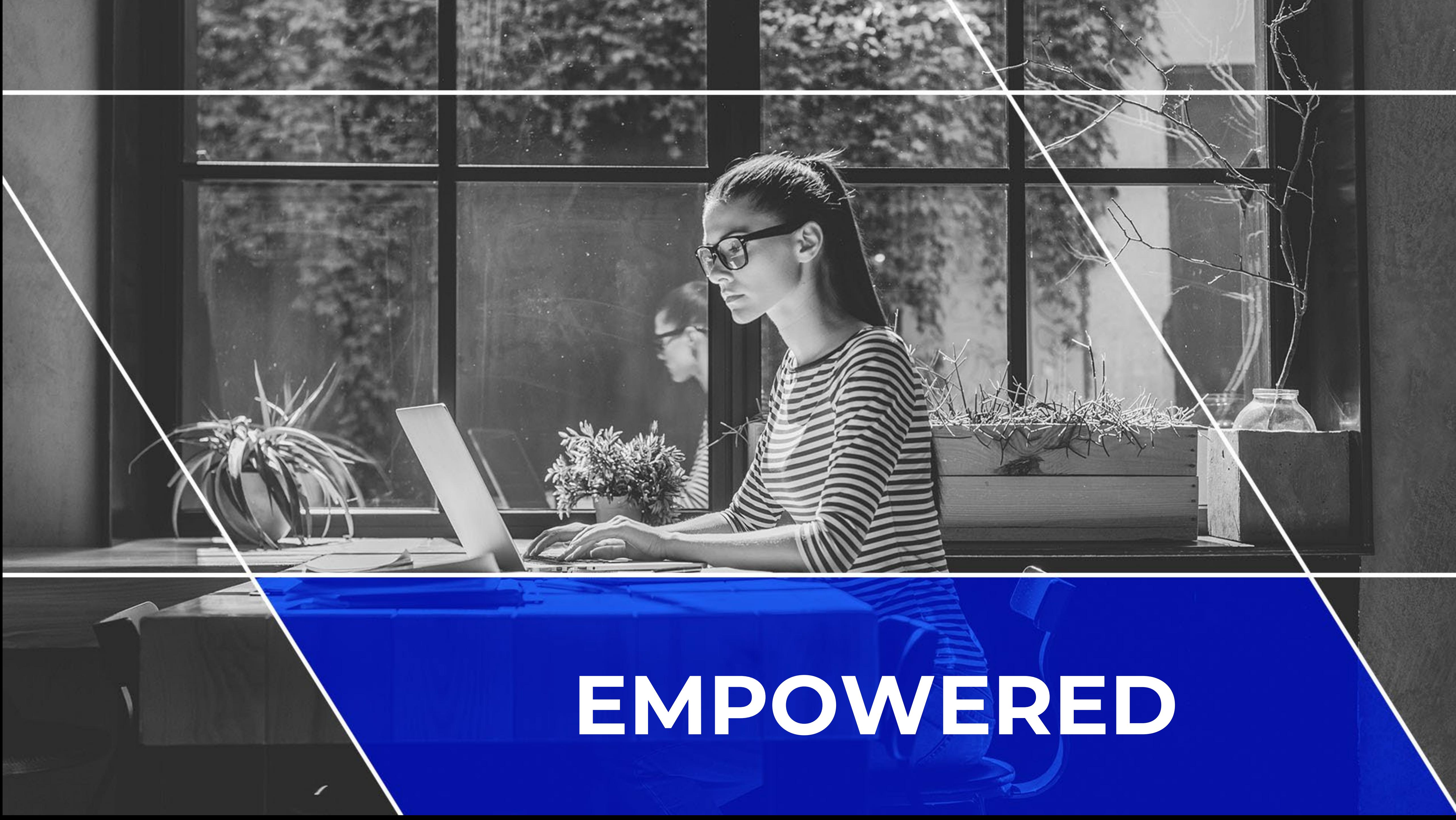

# **Faculty** <sup>28</sup>

**Educate yourself**

**Ask your peers, students, other faculty**

**Be collaborative**

**Willing to change**

# **Prepare Sustain**

**Critical thinking and problem-solving mindset**

**Implement AI in the classroom**

**Find ways to make it engaging**

**Assess**

**Solicit feedback**

**Improve content**

**Manage resistance**

![](_page_27_Picture_15.jpeg)

![](_page_27_Figure_16.jpeg)

![](_page_27_Picture_17.jpeg)

![](_page_27_Figure_18.jpeg)

# Administration 29

**Research and educate yourself**

**Focus on faculty and the student needs**

**Exercise caution**

**Understand the risks with AI**

**Monitor vendors and enhancements to apps**

**Prepare Sustain** 

**Hold vendors accountable**

**Be in the room where it happens**

**Make your voice heard**

**Create policies**

**Review data**

**Evaluate processes**

**Document, Document, Document**

![](_page_28_Picture_16.jpeg)

![](_page_28_Figure_17.jpeg)

![](_page_28_Picture_18.jpeg)

![](_page_28_Figure_19.jpeg)

# Student Impact 30

**Faculty - understand the needs of students and organizations**

**Administration – equip students and faculty with those tools**

**Provide feedback**

**Learn GenAI**

**Understand change and project management**

**Willing to challenge and** 

**change**

**Challenge with respect**

![](_page_29_Picture_8.jpeg)

**Be proficient with these concepts**

**Willing to relearn**

**Be critical thinkers**

![](_page_29_Picture_14.jpeg)

![](_page_29_Figure_15.jpeg)

![](_page_29_Picture_16.jpeg)

![](_page_29_Picture_17.jpeg)

![](_page_30_Picture_0.jpeg)

# WHAT ARE WE SEEING **IN ORGANIZATIONS?**

![](_page_30_Picture_2.jpeg)

• **Consumers demand fast, accurate responses or products at a reasonable price point.**

# AI Motivations (32)

![](_page_31_Picture_8.jpeg)

- **Pressure to accomplish tasks faster and more effectively.**
- 
- **Employee satisfaction**
- **Balance of human nature and technology.**

![](_page_31_Figure_9.jpeg)

![](_page_32_Figure_18.jpeg)

- Great integrations
- Automations
- No way to control it
- Lack of change mgt
- Need help documenting and establishing policies/governance with AI

# Rehmann

# **Small Organizations**

- AI maturity low
- Using basic tools
	- Usually based on vendor offerings
	- Thinking about AI, but not sure where to start
- Legacy or basic cloud apps
- Lack of resources and internal controls

![](_page_32_Picture_7.jpeg)

- AI maturity moderately-low • Embracing GenAI
	-
- Resistance due to privacy and regulations

![](_page_32_Picture_11.jpeg)

- Speed of content creation
- Social media management

# AI Current State (34)

# **Benefits**

- Understanding how GenAI uses SEO
- Reputation risks

# **Challenges**

- Curriculum design
- Speed of OnDemand training

# **Benefits**

- Picking the right tools
- Process changes and governance

![](_page_33_Picture_15.jpeg)

![](_page_33_Figure_16.jpeg)

# **Challenges**

# **Marketing Learning and development**

- Automation
- Integrations with current apps
- Not a reliant on IT

# AI Current State (35)

# **Benefits**

- Sensitivity of data
- User acceptance

# **Challenges**

- Security
- Data integrity
- Internal controls
- Documentation
- Automation
- Business intelligence

![](_page_34_Picture_17.jpeg)

![](_page_34_Figure_18.jpeg)

# **Focus Areas**

# **Finance Information Technology**

![](_page_35_Picture_0.jpeg)

# **FUTURE SUCCESS WITH AI**

![](_page_35_Picture_2.jpeg)

![](_page_36_Picture_0.jpeg)

# **PROMPT ENGINEERING**

![](_page_36_Picture_2.jpeg)

![](_page_37_Figure_7.jpeg)

• Prompt engineering pertains to the strategic construction of instructions or queries that are clear, well-structured, and

- precise.
- 

• Facilitating improved comprehension by AI systems and the delivery of accurate and valuable responses, thereby optimizing the overall performance of AI-driven applications.

![](_page_37_Picture_6.jpeg)

![](_page_37_Picture_0.jpeg)

# **Prompt Engineering**

![](_page_38_Figure_9.jpeg)

# **Prompt Engineering – Best Practices**

![](_page_38_Figure_1.jpeg)

![](_page_38_Picture_2.jpeg)

**Use context and examples**

![](_page_38_Picture_4.jpeg)

**Experiment and iterate**

![](_page_38_Picture_6.jpeg)

**Avoid biases and ethical issues**

![](_page_38_Picture_8.jpeg)

# **Clear and Specific**

**"Please outline the steps to create a pivot table in Microsoft Excel 2019, including how to select the data range, choose the appropriate pivot table fields, and apply a relevant summary function."**

 $\bullet$  . The  $\mathbb{Z}$ 

![](_page_39_Picture_2.jpeg)

![](_page_39_Picture_3.jpeg)

# <sup>41</sup> **Use Context and Examples**

**"Imagine you are a marketing manager for a tech startup. Develop a marketing campaign strategy that targets young professionals interested in your product. Include specific examples of digital marketing channels, messaging, and key performance indicators (KPIs)."**

• .

![](_page_40_Picture_2.jpeg)

# **Avoid Biases and Ethical Issues**

**"As a data scientist, you are tasked with developing a predictive model to identify potential loan applicants. Describe the steps you will take to ensure that the model is free from biases related to gender, race, or any other protected attributes, and that it adheres to ethical guidelines."**

 $\bullet$  . The set of  $\mathcal{L}_\mathbf{z}$ 

![](_page_41_Picture_3.jpeg)

![](_page_42_Picture_0.jpeg)

![](_page_42_Picture_1.jpeg)

Here is a summary of the top 4 points from the PowerPoint presentation:

•**AI Background**: The presentation provides a background on artificial intelligence, its terminology…

•**AI at Rehmann**: The presentation showcases how Rehmann is using AI technologies, such as machine learning, cognitive intelligence…

•**AI Policy and Risks**: The presentation outlines the responsible AI guiding principles, the acceptable use policy, and the limitations and risks of generative AI…

•**AI Training and Next Steps**: The presentation provides links to training resources on responsible AI and generative AI…

![](_page_43_Picture_10.jpeg)

![](_page_43_Picture_11.jpeg)

Please review the PowerPoint presentation and provide a summary the top 4 points being made by the presenters.

![](_page_43_Picture_3.jpeg)

# **Summarization Result**

You're welcome! Here are some possible questions based on the presentation:

•What is the name of the AI language model developed by OpenAI that can generate humanlike text in a conversational manner?

•What are the three key points of the Acceptable Use Policy for Artificial Intelligence Tools at Rehmann?

•What is the difference between machine learning and deep learning?

![](_page_44_Picture_9.jpeg)

![](_page_44_Picture_10.jpeg)

Thank you! Now provide 3 questions the presenters can use based off the presentation to confirm they were paying attention during the show.

![](_page_44_Picture_3.jpeg)

# Take it a step further **Take it a step further**

The answers to the questions are:

•The name of the AI language model developed by OpenAI that can generate human-like text in a conversational manner is **GPT-4**.

•The three key points of the Acceptable Use Policy for Artificial Intelligence Tools at Rehmann are:

- Use AI tools only for authorized and legitimate purposes
- Respect the privacy and confidentiality…
- Ensure the quality and accuracy of AI outputs…

What are the answers to those three questions you generated for me?

![](_page_45_Picture_3.jpeg)

•The difference between machine learning and deep learning is that machine learning is a broader term that refers to any algorithm that can learn from data, while deep learning is a specific type of machine learning that uses multiple layers of artificial neural networks to learn complex patterns from data.

# Rehmann

# **One final step and the contract of the Result**

Dear Team,

I hope this email finds you well. I know that the past few weeks have been challenging, and it's completely normal to feel the weight of our upcoming deadline. But guess what? We're a team of rockstars, and together, we've got this!

Here's the deal: We're in the final stretch, and the finish line is within sight.

**2. Celebrate Small Wins:** Every milestone counts. Whether it's fixing a pesky bug, completing a section of code..., let's celebrate it!

**1. Positivity Power-Up:** Remember that our attitude shapes our reality. Let's choose positivity over pessimism. When you catch yourself spiraling into negativity, take a deep breath…

Remember, we're not just meeting a deadline; we're creating something remarkable!

**3. Team Spirit Boost:** Reach out to your teammates and share a laugh. A funny meme or a silly GIF can work…

**4. Breaks and Breathers:** Burnout is real. Take breaks, stretch, grab a cup of coffee, or dance to your favorite tune. Recharge those batteries…

Thank you for being an incredible team. Let's make these next two weeks legendary!

With unwavering optimism,

[Your Name]

# Rehmann

![](_page_46_Figure_16.jpeg)

![](_page_46_Figure_17.jpeg)

![](_page_46_Figure_18.jpeg)

![](_page_46_Figure_19.jpeg)

![](_page_46_Figure_20.jpeg)

![](_page_46_Figure_21.jpeg)

![](_page_46_Figure_22.jpeg)

![](_page_46_Figure_23.jpeg)

I lead a team of 5 members working on a project for client. I need to write an email to my team to boost morale. They have had a negative attitude lately and need them to cheer up. Can you please write an email to them with a positive tone so we can get through these next two weeks and meet our client's deadline?

# **Email Generation**

Certainly! For the sample question "Should I go to college?" a more refined version could be: "What factors should I consider when deciding whether to pursue higher education?" Would you like to use this refined question, or do you have another query in mind?

![](_page_47_Picture_6.jpeg)

![](_page_47_Picture_7.jpeg)

• From now on, whenever I ask a question, suggest a better version of the question and ask me if I would like to use it instead

Sample – Should I go to college?

# **Result Better Prompts**

Certainly! Sure, here's how you can add the Dictate and Read Aloud features to your Outlook ribbon:

- To add the Dictate feature:
	- 1.Open Microsoft Outlook.
	- 2.Create a new email.
	- 3.You should see the Dictate button in the Message tab.
- To add the Read Aloud feature:
	- 1.Open Outlook on your desktop.
	- 2.Click on File.
	- 3.Scroll down and click on Options.
	- 4.Click on Accessibility or Ease of Access depending on your version of Outlook.
	- 5.Check the Show Read Aloud box under the Application display options section.
	- 6.Click OK when done.

# Rehmann

![](_page_48_Picture_17.jpeg)

In Microsoft Outlook on the main ribbon, I would like to add the dictate and read aloud functionality. Can you show me how to add that to Outlook?

# **How to Result**

Of course! Let's explain deep learning in simple terms:

Deep Learning in Simple Terms: Deep learning is a type of machine learning that mimics how our brain works. Imagine it like a set of digital brain cells called "neurons" stacked in layers. Each layer helps the computer recognize different aspects of a problem, like shapes or patterns. Deep learning is excellent at finding complex patterns in data, like identifying objects in pictures, understanding spoken words, or making predictions from large amounts of information.

# Rehmann

![](_page_49_Picture_7.jpeg)

![](_page_49_Picture_8.jpeg)

Can you describe deep learning in simple terms that somebody with limited exposure to artificial intelligence can understand and then provide several examples of how deep learning works or where it can be deployed to assist small to medium-sized businesses to be more productive?

# **Result Explanation**

## Analogy: The Bakery Detective

Imagine you own a bakery and want to teach a magical helper (Deep Learning) to recognize different types of pastries. Here's how it works:

- 1.Layers of Expertise: Think of the helper as having layers, like a detective with special skills. The first layer looks at the pastry's shape, the second one checks its color, and the third one examines the frosting.
- 2.Detective Training: You show the detective thousands of pastry pictures with labels (e.g., "croissants," "cupcakes," "donuts"). The detective learns to spot patterns: croissants are crescentshaped, cupcakes are small and colorful, and donuts have a hole in the middle.
- 3.Case Solved: Now when you show the detective a new pastry, it uses its layers of expertise to decide what it is. If it's crescent-shaped, colorful, and has frosting, it confidently says, "It's a frosted croissant!"

![](_page_50_Picture_9.jpeg)

![](_page_50_Picture_10.jpeg)

Can you give me an analogy for Deep Learning so that I can make it simple for people to understand?

![](_page_50_Picture_0.jpeg)

Sub DeleteZeroRows() Dim rng As Range Dim cell As Range

 ' Set the range to column G Set rng = ThisWorkbook.Sheets("Sheet1").Range("G1:G" & ThisWorkbook.Sheets("Sheet1").Cells(ThisWorkbook.Sh eets("Sheet1").Rows.Count, "G").End(xlUp).Row)

 ' Loop backwards through the range For  $i = rng$ . Count To 1 Step -1 Set cell = rng.Item(i)

 ' If the cell value is \$0.00, delete the entire row If cell.Value = 0 Then cell.EntireRow.Delete End If Next i End Sub

![](_page_51_Picture_8.jpeg)

![](_page_51_Figure_11.jpeg)

In Excel, I'd like to write a macro for column G, which is the total amount, and I'd like to delete every row with a \$0.00 figure.

# **Excel – Code Development** Excel – Code Development

To insert a new module in Excel VBA, please follow these steps:

- 1. Press ALT + F11 to open the VBA editor.
- 2. In the VBA editor, go to the Insert menu at the top.
- 3. Click on Module from the dropdown menu.

This will insert a new module in the Project Explorer on the left side. You can then double-click on the module to open it and paste your VBA code into the module.

To execute the VBA macro you just created in your spreadsheet, please follow these steps:

1. Save your workbook as an Excel Macro-Enabled Workbook (.xlsm) if you haven't done so already. 2. Press ALT + F8 to open the Macro dialog box. 3. In the Macro dialog box, you will see a list of available macros. Select the macro you want to run. 4. Click Run.

The macro will then execute and perform its task on your spreadsheet. Please remember that running a macro can make irreversible changes to your spreadsheet, so it's always a good idea to save your work before running a macro.

# Rehmann

![](_page_52_Picture_13.jpeg)

![](_page_52_Picture_14.jpeg)

# **Macro Execution Result**

# How do I insert a new macro into Excel? **Prompt:**

How do I execute the VBA module macro I created in my spreadsheet?

Purpose: The macro aims to delete rows from a specific column if the cell value in that column is \$0.00.

Explanation:

The macro starts by defining two variables:

- rng: A range object that will represent the cells in column G.
- cell: A range object that will be used to iterate through each cell in the specified range.

Next, it sets the rng variable to cover the entire column G in the active workbook's Sheet1.

The macro then loops backwards through the range (from the last cell to the first cell) using the variable i.

For each cell in the range:

- It checks if the cell value is equal to \$0.00.
- If the condition is met, it deletes the entire row containing that cell.

The loop continues until all cells in the range have been checked.

### Summary:

This macro is useful for cleaning up data by removing rows where the value in column G is zero. It ensures that only non-zero values remain in the dataset.

![](_page_53_Picture_18.jpeg)

![](_page_53_Figure_19.jpeg)

![](_page_53_Figure_20.jpeg)

![](_page_53_Figure_21.jpeg)

![](_page_53_Figure_22.jpeg)

![](_page_53_Figure_23.jpeg)

![](_page_53_Figure_24.jpeg)

# In simple terms can you explain to me what this macro is doing?

```
Sub DeleteZeroRows()
     Dim rng As Range
     Dim cell As Range
     ' Set the range to column G
     Set rng = ThisWorkbook.Sheets("Sheet1").Range("G1:G" & 
ThisWorkbook.Sheets("Sheet1").Cells(ThisWorkbook.Sheets("Sheet1").
Rows.Count, "G").End(xlUp).Row)
     ' Loop backwards through the range
    For i = rng.Count To 1 Step -1Set cell = rng.Item(i)' If the cell value is $0.00, delete the entire row
         If cell.Value = 0 Then
             cell.EntireRow.Delete
         End If
     Next i
End Sub
```
# **Macro Decoding the Second Presult**

To integrate these considerations into the template, you might consider adding sections or points on:

**Data Privacy and Confidentiality**: Guidelines for handling personal and confidential business information, along with compliance with data protection regulations.

**Intellectual Property Rights:** Instructions on managing copyrighted material and trademarks to avoid infringement.

**Quality and Reliability:** Ensuring the accuracy of AIgenerated information and understanding the limitations of AI in grasping industry-specific nuances.

**Security Concerns:** Addressing data leakage risks and the security of AI models, including recommendations for anonymizing data and understanding the terms of service of AI platforms.

# Rehmann

![](_page_54_Figure_15.jpeg)

![](_page_54_Figure_16.jpeg)

![](_page_54_Figure_17.jpeg)

![](_page_54_Figure_18.jpeg)

![](_page_54_Picture_19.jpeg)

# **Compare and Contrast Result**

# **Prompt:**

![](_page_54_Picture_2.jpeg)

![](_page_54_Picture_3.jpeg)

Al Template Draft 02-01-24.docx )ocument

Items to consider before using Gen Al.d... Document

You are an expert on developing artificial intelligence policies to protect organizations as they deploy artificial intelligence within their organization. Attached is a template called "Al template draft 02-01-24.docx" and another document named "items to consider before using Gen ai.docx". Can you compare the template against the items to consider and determine if there's things that are in the items to consider that are not found in the template and make suggestions as to how to add them?

0

![](_page_55_Figure_9.jpeg)

Make sure your organization have policies in place. Educate on the acceptable use to all levels of org.

**1**

![](_page_55_Picture_4.jpeg)

![](_page_55_Picture_6.jpeg)

Don't be the first, but don't be the last.

Start experimenting and incorporating GenAI into curriculum, processes, and administration.

![](_page_55_Picture_8.jpeg)

![](_page_55_Picture_0.jpeg)

# **The playing field is leveling out!**

**"The illiterate of the 21st century will not be those who cannot read and write, but those who cannot learn, unlearn, and relearn."**

![](_page_56_Picture_1.jpeg)

- Alvin Toffler

![](_page_56_Picture_3.jpeg)

![](_page_56_Picture_4.jpeg)

# **Contact Information**

# **Thank you!**

![](_page_57_Picture_1.jpeg)

Brent Pruim, CPA Director of Innovation and Change Management [Brent.Pruim@rehmann.com](mailto:Brent.Pruim@rehmann.com) <https://www.linkedin.com/in/brent-pruim-cpa/>

![](_page_57_Picture_4.jpeg)

![](_page_57_Picture_5.jpeg)